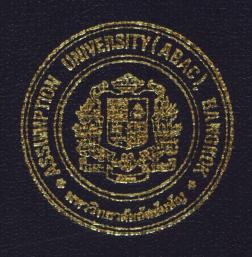

# WEB-BASED HELPDESK FOR A GOVERNMENT OFFICE

by

Ms. Duanpen Sompholthaveekul

A Final Report of the Six-Credit Course CE 6998-CE 6999 Project

Submitted in Partial Fulfillment
of the Requirements for the Degree of
Master of Science
in Computer and Engineering Management
Assumption University

March 2003

# MS (CEM) St. Gabriel's Library, Au

# WEB-BASED HELPDESK FOR A GOVERNMENT OFFICE

by Ms. Duanpen Sompholthaveekul

A Final Report of the Six-Credit Course CE 6998 – CE 6999 Project

Submitted in Partial Fulfillment
of the Requirements for the Degree of
Master of Science
in Computer and Engineering Management
Assumption University

Project Title

Web-Based Helpdesk for a Government Office

Name

Ms. Duanpen Sompholthaveekul

Project Advisor

Rear Admiral Prasart Sribhadung

Academic Year

March 2003

The Graduate School of Assumption University has approved this final report of the sixcredit course, CE 6998 - CE 6999 PROJECT, submitted in partial fulfillment of the requirements for the degree of Master of Science in Computer and Engineering Management.

**Approval Committee:** 

(Rear Admiral Prasart Sribhadung)

Advisor

(Prof.Dr. Srisakdi Charmonman)

Chairman

(Dr. Chamnong Jungthirapanich)

Thornwood S

Dean and Co-advisor

(Assoc.Prof. Somchai Thayarnyong) MUA Representative

March 2003

#### **ABSTRACT**

This project is the development of a web site for an Intranet web-base application for a helpdesk in a government office. Roles and responsibilities of a helpdesk are answering calls from users and helping them to solve their problem.

This project has transformed existing helpdesk tasks which are completely manual into a web-base application by analyzing the existing system and redesigned it into a web-base system using 3 tier architecture via local area network (LAN). This report covers complete analysis and design of the web-base application using SDLC (System Development Life Cycle) technique. The analysis part includes SWOT analysis of the system which is analyzed to identify the current problems and to define the areas for improvement. Designing the proposed system covers the architecture design, database design, data flow design, web page design, network design and output design. The cost-benefit analysis includes net present value, cost of existing system, cost of proposed system and pay-back period within 1 year to help the helpdesk manager to make a decision for investing in this system.

Successful implementation of the project shows that, this accomplishment can increase the efficiency of the helpdesk task. However, the system still requires some modifications to fit the organization's changing needs and to keep the application working effectively.

#### **ACKNOWLEDGEMENTS**

The writer indebted to the following people and organizations. Without them, this thesis would not have been possible.

The writer wish to express sincere gratitude to her advisor, Rear Admiral Prasart Sribhadung, for the constructive comments and advice throughout the project development.

She would like to thank the helpdesk manager of Thai Customs Department, Khun Apichart Sritrakul for his comments and advice and also thanks helpdesk staff for using and testing the system prototype.

Special appreciation is due to her family for their fervent and continuous encouragement. Above all, she is forever grateful to her parents whose willingness to invest in her future has enabled her to achieve her educational goal.

# St, Gabriel's Library, Au

# TABLE OF CONTENTS

| <u>Cha</u> | <u>apter</u>                       | <u>Page</u> |
|------------|------------------------------------|-------------|
| AB         | STRACT                             |             |
| AC         | KNOWLEDGEMENTS                     | ii          |
| LIS        | T OF FIGURES                       |             |
| LIS        | T OF TABLES                        | ix          |
| I.         | INTRODUCTION                       | 1           |
|            | 1.1 Introduction                   | 1           |
|            | 1.2 Objectives                     | 2           |
|            | 1.3 Scope                          | 3           |
|            | 1.4 Deliverables                   | 3           |
| II.        | THE EXISTING SYSTEM                | 9           |
|            | 2.1 Background of the Organization | 4           |
|            | 2.2 Existing Business Function     | 5           |
|            | 2.3 SWOT Analysis                  | 10          |
|            | 2.4 Current Problem                | 11          |
|            | 2.5 Areas for Improvement          | 11          |
|            | 2.6 Existing System                | 12          |
| III.       | THE PROPOSED SYSTEM                | 14          |
|            | 3.1 User Requirements              | 14          |
|            | 3.2 Context and Data Flow Diagram  | 17          |
|            | 3.3 Architecture Design            | 19          |
|            | 3.4 Entity Relationship Diagram    | 20          |
|            | 3.5 Database Design                | 21          |
|            | 3.6 Web Page Design                | 32          |

| Chapter                                       | Page              |
|-----------------------------------------------|-------------------|
| 3.7 Report and Output Design                  | 74                |
| 3.8 Network Design                            | 81                |
| 3.9 Hardware and Software Requirement         | 82                |
| 3.10 System Security and Controls             | 85                |
| 3.11 Cost and Benefit Analysis                | 86                |
| IV. PROJECT IMPLEMENTATION                    | 91                |
| 4.1 System Implementation                     | 91                |
| 4.2 System Testing                            | 91                |
| 4.3 System Installation                       | 94                |
| 4.4 Training and Support Users                | 96                |
| V. CONCLUSIONS AND RECOMMENDATIONS            | 97                |
| 5.1 Conclusions                               | 97                |
| 5.2 Recommendations                           | 98                |
| APPENDIX A DATA FLOW DIAGRAM                  | 99                |
| APPENDIX B SOURCE CODE (In the Computer Disk) | Inside Back Cover |
| BIBLIOGRAPHY                                  | 109               |

# LIST OF FIGURES

| <u>Figure</u>                                                             | <u>Page</u> |
|---------------------------------------------------------------------------|-------------|
| 2.1 Organization Chart of Thai Customs Department                         | 8           |
| 2.2 Organization Chart of Information Technology and Communication Bureau | 9           |
| 2.3 Context Diagram of Existing System                                    | 12          |
| 2.4 Data Flow Diagram of Existing System                                  | 13          |
| 3.1 The Working Process                                                   | 14          |
| 3.2 Context Diagram of Proposed System                                    | 17          |
| 3.3 Data Flow Diagram of Proposed System                                  | 18          |
| 3.4 Architecture Design                                                   | 19          |
| 3.5 Entity Relationship Diagram                                           | 20          |
| 3.6 Screen Hierarchy                                                      | 32          |
| 3.7 Daily Report Hierarchy                                                | 34          |
| 3.8 Query Report Hierarchy                                                | 35          |
| 3.9 Helpdesk Report Hierarchy                                             | 36          |
| 3.10 Update Record Hierarchy                                              | 37          |
| 3.11 Inform Call Hierarchy                                                | 38          |
| 3.12 Solution Report Hierarchy                                            | 40          |
| 3.13 Solution Update Hierarchy                                            | 41          |
| 3.14 Login Page                                                           | 42          |
| 3.15 Change Password Page                                                 | 42          |
| 3.16 Helpdesk Staff Index                                                 | 43          |
| 3.17 Calendar                                                             | 44          |
| 3.18 Daily Report List                                                    | 44          |
| 3.19 Problem Call Detail                                                  | 45          |

| Figure                                     | <u>Page</u> |
|--------------------------------------------|-------------|
| 3.20 Uncompleted Call List                 | 45          |
| 3.21 Daily Report by Problem Type          | 46          |
| 3.22 Form Searching History Call           | 47          |
| 3.23 History Call                          | 47          |
| 3.24 Menu of Monthly Report                | 48          |
| 3.25 Exceed Call Report                    | 49          |
| 3.26 Summary Call Report                   | 49          |
| 3.27 Query Monthly Report by Problem Call  | 50          |
| 3.28 Query Monthly Report by Solution Team | 50          |
| 3.29 Query Monthly Report by Graph         | 51          |
| 3.30 Graph Report by Problem Type          | 51          |
| 3.31 Graph Report by Asked Problem         | 52          |
| 3.32 Menu of Record Problem Call           | 53          |
| 3.33 Select User Information               | 54          |
| 3.34 List of Users                         | 55          |
| 3.35 Form Add Problem Call                 | 55          |
| 3.36 List of Uncompleted Call for Analyze  | 57          |
| 3.37 Form of Analyze Problem               | 58          |
| 3.38 List of Uncompleted Call for Close    | 59          |
| 3.39 Form of Closed Problem                | 60          |
| 3.40 Form of Causing Problem               | 60          |
| 3.41 Form of Adding Asking Information     | 61          |
| 3.42 Menu of Helpdesk Report               | 62          |
| 3.43 Helpdesk Task Daily                   | 63          |

| Figure                                                                      | Page |
|-----------------------------------------------------------------------------|------|
| 3.44 Record Helpdesk Task                                                   | 63   |
| 3.45 Query Summary of Helpdesk Task                                         | 64   |
| 3.46 Summary of Helpdesk Task                                               | 64   |
| 3.47 Helpdesk Advising List                                                 | 65   |
| 3.48 Helpdesk Advising Detail                                               | 65   |
| 3.49 Add Helpdesk Advising                                                  | 66   |
| 3.50 Summary of Helpdesk Advising                                           | 66   |
| 3.51 IT Department Screen Index                                             | 67   |
| 3.52 Form to Inform Problem Call                                            | 68   |
| 3.53 List of Informed Call                                                  | 69   |
| 3.54 Informed Call Detail                                                   | 69   |
| 3.55 List of Informed Call                                                  | 70   |
| 3.56 List of Informed Call                                                  | 71   |
| 3.57 List of Problem Call for Solution                                      | 72   |
| 3.58 Detail of Problem Call for Solution                                    | 73   |
| <ul><li>3.59 Daily Report</li><li>3.60 Graph of Problem Call Type</li></ul> | 75   |
| 3.60 Graph of Problem Call Type                                             | 76   |
| 3.61 Graph of Asking Information                                            | 77   |
| 3.62 Monthly Report                                                         | 78   |
| 3.63 Summary Report                                                         | 79   |
| 3.64 Helpdesk Report                                                        | 80   |
| 3.65 Network Design                                                         | 81   |
| 3.66 Graph of Pay-back Period                                               | 90   |

| <u>Figure</u>            | <u>Page</u> |
|--------------------------|-------------|
| A.1 Context Diagram      | 100         |
| A.2 Data Flow Level 0    | 101         |
| A.3 Data Flow Level 1.0  | 102         |
| A.4 Data Flow Level 2.0  | 102         |
| A.5 Data Flow Level 3.0  | 103         |
| A.6 Data Flow Level 4.0  | 103         |
| A.7 Data Flow Level 5.0  | 104         |
| A.8 Data Flow Level 1.1  | 104         |
| A.9 Data Flow Level 1.2  | 105         |
| A.10 Data Flow Level 2.1 | 105         |
| A.11 Data Flow Level 2.2 | 106         |
| A.12 Data Flow Level 3.1 | 106         |
| A.13 Data Flow Level 3.2 | 107         |
| A.14 Data Flow Level 4.1 | 107         |
| A.15 Data Flow Level 5.1 | 108         |
| A.15 Data Flow Level 5.2 | 108         |
| 1.05 57 85               |             |

# LIST OF TABLES

| <u>Table</u>                              | <u>Page</u> |
|-------------------------------------------|-------------|
| 3.1 CHECK DATA Table                      | 21          |
| 3.2 DEPARTMENT Table                      | 21          |
| 3.3 HELPDESK Table                        | 22          |
| 3.4 MAILTIME Table                        | 22          |
| 3.5 PROJECT Table                         | 23          |
| 3.6 OBJECT Table                          | 23          |
| 3.7 USERS Table                           | 23          |
| 3.8 VAN Table                             | 24          |
| 3.9 SOLUTION Table                        | 24          |
| 3.10 HD MEMBER Table                      | 25          |
| 3.11 MASTER Table                         | 25          |
| 3.12 SOLVE Table                          | 29          |
| 3.13 HD PROFILE Table                     | 29          |
| 3.14 HD TITLE Table SINGE 1989            | 30          |
| 3.15 HD ANSWER Table                      | 31          |
| 3.16 Hardware Requirement                 | 82          |
| 3.17 Software Requirement                 | 84          |
| 3.18 Cost of Manual System                | 87          |
| 3.19 Cost of Proposed System              | 88          |
| 3.20 Payback Analysis of Proposed System  | 89          |
| 3.21 Net Present Value of Proposed System | 89          |

#### I. INTRODUCTION

#### 1.1 Introduction

At present, the Government Office in Thailand has set up the policy to change working from a manual system to be the computerized system. By using the computer, the Government officer can reduce the complexity of their work, so they can give service to people faster than the manual system. It is very important to solve the problems that happen to any software application or any computer hardware promptly to make the computerized system working continuously and smoothly. So, the Government Office should have the helpdesk team to act as the computer care center, to receive the problems from users, analyze that problem and then, inform the solution department (contract company) which is responsible for maintening each computer set or application. Not only that, the helpdesk team must check whether the problem has been solved or not. So, all problem cases that called from user can be solved in a short time.

Helpdesk call center must have the database to keep the record of problem called from users, analyze record and record of solving data. This data is useful to the helpdesk team for checking the status of problem and finding to inform the solution department. The data can be reported to the Government Office manager to analyze and plan the future project base on the problem that happened to the computer and application of the organization.

The way to keep the record in the database is to develop the application to keep, query and report that data. Web base application is a good way of application to connect the database in web site form which can be developed as 3 tier architecture via local area network (LAN). Users, who are Government officers, Government Office manager,

solution team and helpdesk team can use the helpdesk web site anywhere by using the web browser, such as Internet Explorer in their computer.

The web base helpdesk is the project to develop web site in from Intranet web base application for Government office. It will record the problem called from users, finding data, and solving data from the solution department and then, generate the report. In conclusion, web base helpdesk will serve the helpdesk team to check and following the problems that happened to the computerized system and inform the solution department to fix problems promptly.

#### 1.2 Objectives

- (1) To apply concepts learnt in the Master of Science in Computer and Engineering Management in practice to develop the web site of computer care center.
- (2) To study the problems that occur in the computerized system, the way to keep record of these problems, the form of the report and other requirements for the Government officers.
- (3) To develop a web site which is the web based application for helpdesk team to serve the requirement from users.
- (4) To generate report of the problems that occur for the Government Office manager.

# 1.3 Scope

- (1) This project will develop the web site to serve the requirements of Thai Customs Department, one of the government agencies under the Ministry of Finance.
- (2) The web site developed will include the query report function, adding record, finding (analyzing problems) record and solving record of the problems.
- (3) Each user can use this application at different levels by using their usemame to log into the web site.
- (4) Providing web site management strategies include web design, database management and security policy.
- (5) The report will cover complete analysis and design of the web base application using SDLC development life cycle.

#### 1.4 Deliverables

Deliverables for this project will be as follows:

- (1) The web site of web base application for Government Office.
- (2) The example of the report that generated from the application.
- (3) The final report in details covering the scope mentioned earlier.

#### II. THE EXISTING SYSTEM

#### 2.1 Background of the Organization

The Government Office is the organization which main objective is to serve people and government requirements. The Thai Customs Department, is one of the government agencies under the Ministry of Finance. Its main roles and responsibilities include:

- (1) Collection of Customs taxes and duties;
- (2) Supervision of imports and exports too ensure compliance with relevant laws and regulations;
- (2) Collection of import and export taxes on behalf of other government agencies such as Value Added Tax (VAT), excise tax and municipal tax;
- (3) Prevention and suppression of smuggling, tax and duty evasion including other Customs' offences; and
- (4) Formulation of tax measures for export promotion.

In addition, the Thai Customs Department is also entrusted with the following responsibilities:

- (1) Formulation of tariff policies taken into consideration current economic situation; and
- (2) Compilation and publication of export-import statistics and other Customs-related information.

There are about 6,000 government officers in the Customs Department. About 2,500 of them work in the main office at Klong Tuey, Bangkok. Others work in each Customhouse in regional areas.

# 2.2 Existing Business Function

The Thai Customs Departments is presently organized into three groups:

**Group 1** is responsible for general supports and services which are not responsible by Offices/Bureaus of Group 2 and Group 3. Office of the Secretary, Finance Division, Human Resources Management Bureau and Internal Audit Unit are in this group.

Group 2 is responsible for foreign affairs, tax policies and performance evaluation, standard criteria for Customs procedures, development of information technology, and tariff reductions/exemptions. The Information Technology Bureau is in this group.

**Group 3** is responsible for Customs clearance procedures, tax and duty collection, import and export inspection, promotion of export, and investigation and suppression of Customs offences both in Bangkok and regional areas.

The Organization's characteristic of the Thai Customs Department is divided in to Bureau, Division, Group and Section which can be easy to manage.

The Organization chart Figure 2.1, is the main Organization chart of the Thai Customs Department which has 4 main departments:

(1) The first department covers Regional Customs Office 1 which concerns with the customs house in central and in the East of Thailand. Other bureaus which are covered by this department are Bangkok Customs, Human Resources Management, Finance Division and Lam Cha Bang Port Bureau.

- (2) The second department covers Investigation and Suppression, Legal
  Affairs, Duty Refund, Customs Privilege, Customs Standard and Customs
  Tariff Bureau.
- (3) The third department covers Bangkok International Airport Customs, Office of Customs Counsellor, Policy and Planning and Regional Office 4 Bureau which concerns the customs house in the South of Thailand.
- (4) The last department covers Regional Office 2 and 3 which are the customs houses in the East-West and in the North of Thailand. Other Bureaus are Bangkok Port, Goods Analysis Standard and Information Technology and Communication Bureau.

For the Information Technology and Communication Bureau is shown in Figure 2.2. Information Technology Bureau is divided to 3 groups:

- (1) Group of System Development and Planning division which covers
  Technology Planning and System Application Planning. System Application
  of the Thai Customs Department is divided into 2 groups which are HCE
  Application and DCE Application.
- (2) Group of Information Service division which has the Data Center group and EDI (Electronics Data Interchange) group.
- (3) Operation and Network Communication division which has 3 main group.

  Network Communication group for planning and controlling network system for Customs Department, System and Security for control of the security in the computer system and the last group, System Hardware group which controls all computers in the Customs Department.

Helpdesk Service is in the System Hardware Group of the Information Technology and Communication Bureau. The Helpdesk Organization comprises of:

## (1) Helpdesk Manager

The one who manages all helpdesk tasks and report to the IT Department Manager.

## (2) Helpdesk Staffs

#### (a) Operators

Helpdesk operators are the people who answer the phone calls, record calls, analyze problems and inform the problems which cannot be solved by themselves to other solution team. There are 10 operators for answering calls from users (Government Officers, Exporters, Importers).

#### (b) Network Team

Responsible for checking the network communication and inform the solution team when it has the problem.

# (c) Application Team

The team for answering and checking the problems that happened when using appliCations.

#### (d) General

General Team of helpdesk service are people who have direct contact with the Customs officers and help them to operate their work.

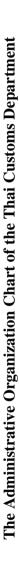

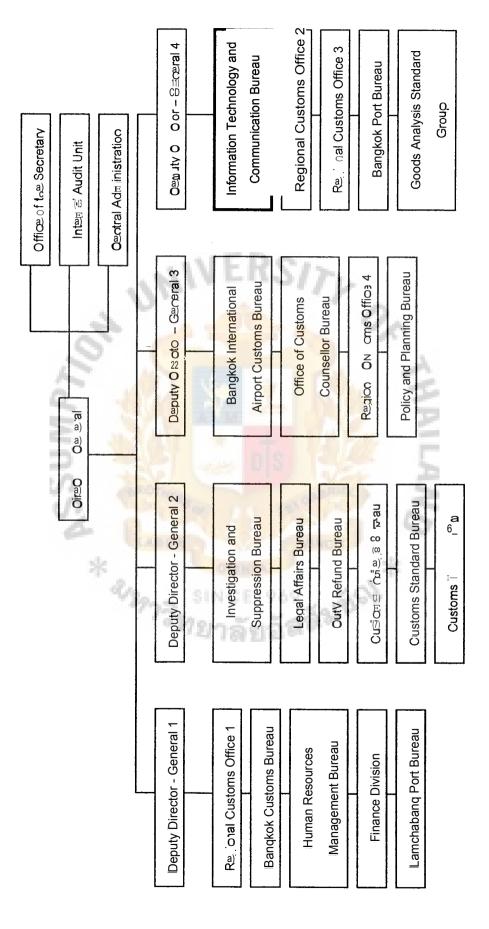

Figure 2.1. Organization Chart of Thai Customs Department.

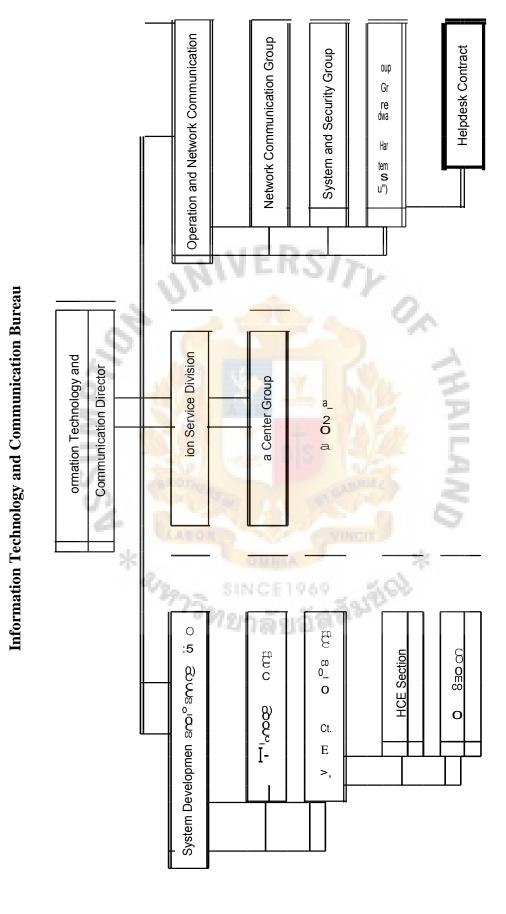

Organization Chart of Information Technology and Communication Bureau.

# 2.3 SWOT Analysis

The SWOT Analysis is to analyze about Strengths, Weaknesses, Opportunities and Threat of the system. This analysis can be summarized as follows:

#### 2.3.1 Strength

There are many strengths in the helpdesk system. Main strength obviously found is to reduce costs of the organization. Cost of paper using, cost of telephone calling, cost of salary of helpdesk staffs are examples of costs that can be reduced. Reducing these costs make more profit to the organization.

The helpdesk system can reduce the error of communication by increasing the communication channel via web page. Not only that, this system can serve and help helpdesk staffs to solve user's problem rapidly. These reasons show that, the helpdesk system can make more efficiency in helpdesk team:

#### 2.3.2 Weakness

It has some weaknesses in the system. The first one is cost of investment. First invested capital to develop the helpdesk system is quite high but it can gwe a return and get more benefits after using the system.

The other weakness is about network load. Because this helpdesk system will run on the existing network of the organization, it can effect the existing system. The helpdesk system has to be tested about the network load after installation to make the least effect.

The other weakness is about data. All data were kept in form of softcopy. If any error happens to the computer system, data may be lost.

# MS (C71) St. Gabriel's Library, Au 2341

# 2.3.3 Opportunity

To develop web base helpdesk system, to is increase the opportunity to the government officers to inform their problem via web page. For some customs departments, such as Airport Bureau, it opens 24 hours, so customs there can inform their problems all the time via the web page. This is increasing the communication channel between helpdesk staff and government officers.

#### 2.3.4 Threat

Threat of helpdesk system is about unauthorized access. If the web page or database are accessed by unauthorized users, the data will be lost or will be stolen.

#### 2.4 Current Problem

The current system is completely manual. The problems occur as follows:

- (1) Error of communication
- (2) Error of manual recording
- (3) Cost of paper use and phone call
- (4) Information is not update
- (5) Difficult to generate report and check problem call

#### 2.5 Area for Improvement

The solution for improved current system is to be a computerized system. It will increase the efficiency of helpdesk performance. This area is depends on the organization budget and policy.

- (1) Speed up work processing
- (2) Reduce cost of using paper and telephone calls
- (3) Reduce error in communication
- (4) Reduce work load
- (5) Efficiency (improve quality of service)

#### 2.6 Existing System

The existing system of helpdesk for the Thai Customs Department is completely manual. All users who have problems will only inform their problems to helpdesk by calling, the same as when helpdesk staff informed the problem call to a solution team, they have to use telephone calls, too\_

All exchanged information will occur by using telephone calls and all transactions will be recorded on paper. Reports must be generated by helpdesk staff. To count, categorize, summarize will be done by people, not computer, so that, the existing system of helpdesk is a completely manual system as mentioned above.

# 2.6.1 Context Diagram

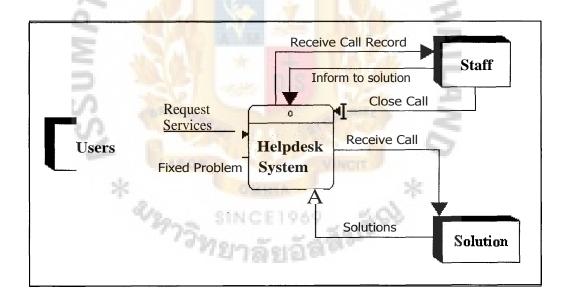

Figure 2.3. Context Diagram of Existing System.

## 2.6.2 Data Flow Diagram

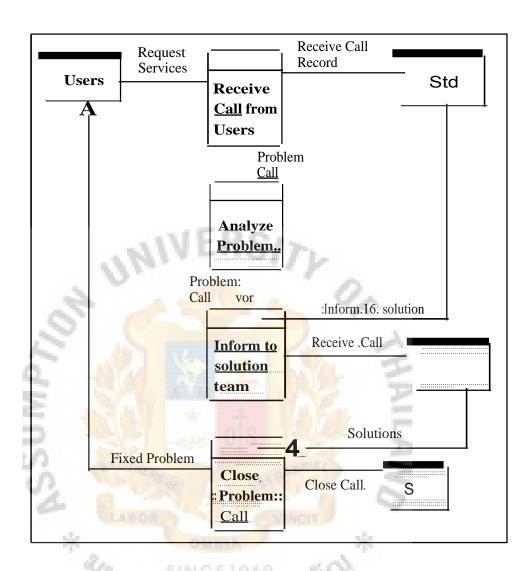

Figure 2.4. Data Flow Diagram of Existing System.

## III THE PROPOSED SYSTEM

# 3.1 User Requirements

# 3.1.1 Working Process

The process of working a new system is easier than the manual system. It reduces the working complexity and will increase working efficiency.

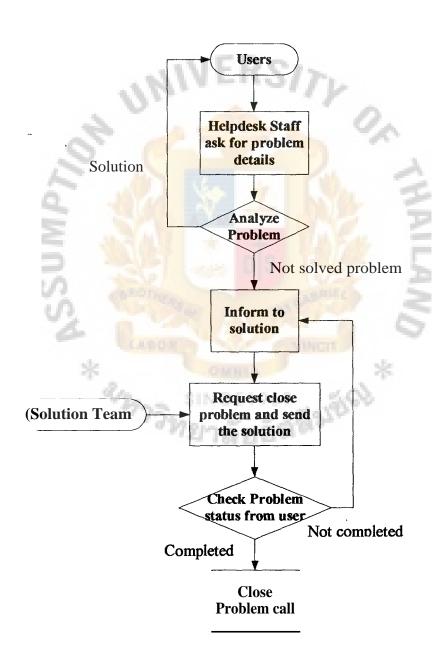

Figure 3.1. The Working Process.

# 3.1.2 Requirements

Others user requirements can be summarized as follows:

- (1) The new system must have the database to record all problem calls by users.
- (2) The application of the new system must be web based applications which can be used anywhere that connects to the organization's local area network (-AN).
- (3) The application must be easy to be used by users.
- (4) For the manual system, users can only inform the problem call via the telephone call. The new system allow users to inform their problem call and check their call status via the web page.
- (5) The IT manager and Helpdesk staffs would have to generate report with many different criteria via web page. The call information must be queried anytime to serve ad hoc event.
- (6) The data of any call must be updated. Database has to store current event of the call, status of the call must be correct and all users who use system at the same time must receive the same information.
- (7) The database have to be backed up as frequently as possible.
- (8) The system must have to control the level access and authorization.
  Different users have to access different levels.
  - (a) Government officers who act as IT officers have to see all problem calls where as other users could see only their informed call. All government officer users can only inform their problem via the web page, but they will not be able to update any call information.

- (b) Helpdesk staffs have to see all problem calls, status updated and all current information. They would have to be able to update all the problem calls.
- (c) The solution team would see only their concerned call that is informed by helpdesk staffs. They can update their solution status but would not be able to update other details of the call.
- (9) Helpdesk system has to be able to use data of the inventory database system which stores the record of all computers that exist in the organization.
- (10) The application must be secure and have fast response to users.
- (11) The system has to keep the access log. Every time that data update occurs, the system has to store name of users who update that data.

# 3.2 Context and Data Flow Diagram

The system design of helpdesk system covers context diagram, data flow diagram, architecture design, entity relationship diagram (ER-diagram), database design, web page or screen design and report and output design.

The context and data flow diagram is show in Figure 3.2. and Figure 3.3.

#### 3.2.1 Context Diagram

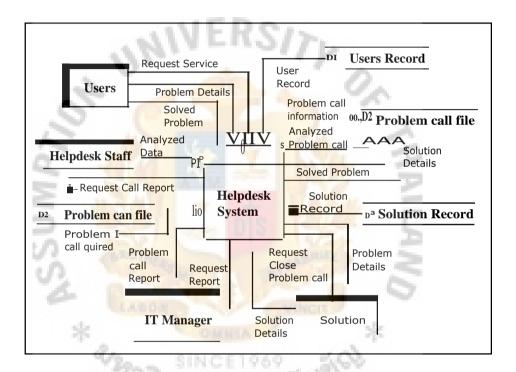

Figure 3.2. Context Diagram of Proposed System.

# 3.2.2 Data Flow Diagram

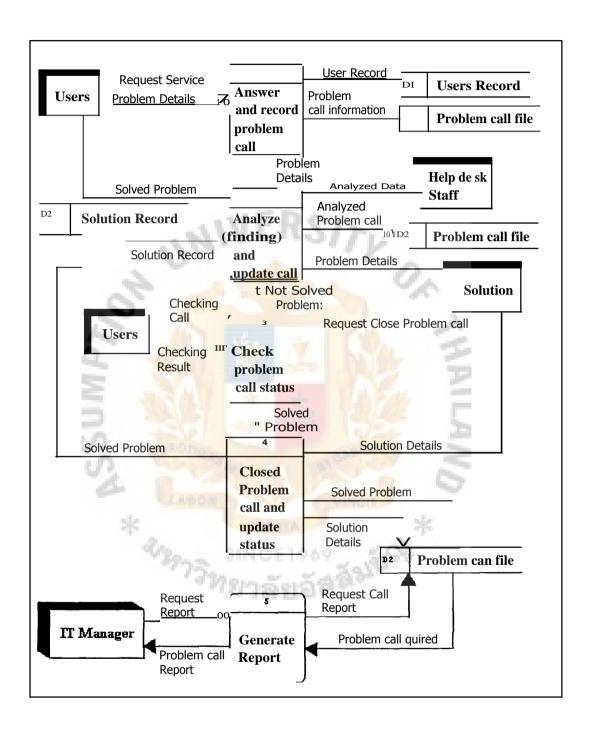

Figure 3.3. Data Flow Diagram of Proposed System.

## 3.3 Architecture Design

This system uses 3 tier architecture which divided the system into 3 parts (tiers). The advantage of using 3 tier is, if any tier has any problem, administrator can change or treat only that tier without affecting other tiers. The problem occurs in any tier will not affect others, too.

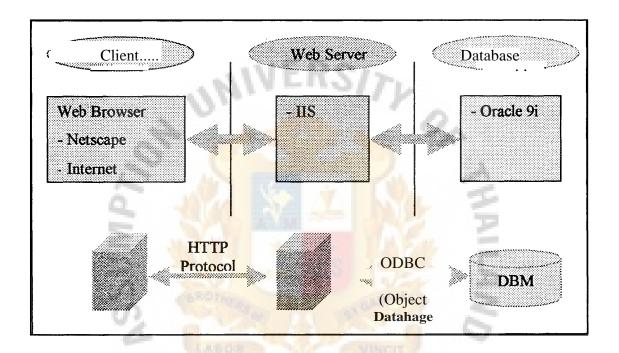

Figure 3.4. Architecture Design.

The first tier is called "Client" which is a client of the system. Computer which acted as client must have web browser such as Netscape or Internet Explorer. These web browsers can translate HTML format to be the web page screen that users can understand.

The second tier is web server. Web Server for this project is HS web server which is the web server from Microsoft. Client will send the requirement page via HTTP

protocol which is specified by URL. Then, web server gets this requirement and send that page to client.

The third tier is database server. Database server acts as a data storage. Web server will send the query statement via ODBC (Object Database Connectivity). Then query statement, SQL language, will be sent to DBMS (Database Management System) and database will send back the result via ODBC, too. Oracle **9i** is DBMS that was chosen for this system.

#### 3.4 Entity Relationship Diagram (ER Diagram)

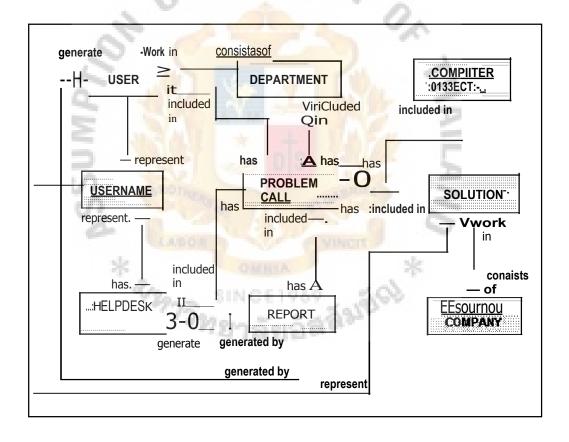

Figure 3.5. Entity Relationship Diagram.

# 3.5 Database Design

There are 15 tables in the database. This system uses Oracle9i to be database management system. Each field in the table covers as follows:

# CHECK DATA

This table keeps record which are types of problem asking from users.

Table 3.1. CHECK DATA Table.

| NAME    | TYPE         | REMARK       | DESCRIPTION                   |
|---------|--------------|--------------|-------------------------------|
| CD ID   | NUMBER(5)    | NOT NULL, PK | The identity of checking data |
| CD FROM | VARCHAR2(30) |              | Company Name that call_       |
| CD_Q    | VARCHAR2(4)  |              | Number of checking data       |
| CD DATE | DATE         | SP II V      | Date and time of checking     |
| 5       | 200          | 2.00         | data                          |

# **DEPARTMENT**

Department is the table that record all of department name of the organization.

Table 3.2. DEPARTMENT Table.

| NAME     | TYPE          | REMARK       | DESCRIPTION           |
|----------|---------------|--------------|-----------------------|
| ID       | NUMBER(10)    | NOT NULL, PK | The identity of       |
|          |               |              | department            |
| DEPT1    | VARCHAR2(90)  | NOT NULL     | Main department name  |
| DEPT2    | VARCHAR2(90)  |              | Part Name             |
| DEPT3    | VARCHAR2(90)  |              | Section Name          |
| DEPT4    | VARCHAR2(60)  |              | Small department name |
| DEPTNAME | VARCHAR2(120) | NOT NULL     | Short name of Dept    |

# **HELPDESK**

This table keeps record of username and password to access into the system.

Table 3.3. HELPDESK Table.

| NAME       | TYPE         | REMARK       | DESCRIPTION           |
|------------|--------------|--------------|-----------------------|
| HELPID     | VARCHAR2(6)  | NOT NULL, PK | The identity of users |
| HELPNME    | VARCHAR2(70) | NOT NULL     | Name of users         |
| HELPUSER   | VARCHAR2(8)  | NOT NULL     | Username              |
| HELPPASSWD | VARCHAR2(8)  | NOT NULL     | Password              |
| AUTORIZED  | VARCHAR2(1)  | The same     | Authorization flag    |

# **MAILTIME**

Record date and time of call which inform to the solution team by sending an email.

Table 3.4. MAILT1ME Table.

| NAME     | TYPE      | REMARK                  | DESCRIPTION                                                       |
|----------|-----------|-------------------------|-------------------------------------------------------------------|
| CALLNO   | NUMBER(5) | NOT NULL, FK(MASTERCALL | No. of call which sending to the solution team                    |
| MAILDATE | DATE      | NO)<br>NOT NULL         | Date and time of mail leaved from helpdesk                        |
| RCVDATE  | DATE      | NOT NULL                | Date and time of mail from solution team that request closed call |

# **PROJECT**

The record of each computer project.

Table 3.5. PROJECT Table.

| NAME      | ТҮРЕ         | REMARK       | DESCRIPTION                  |
|-----------|--------------|--------------|------------------------------|
| FINDID    | VARCHAR2(2)  | NOT NULL, PK | The identity of each project |
| PROJ NAME | VARCHAR2(30) | NOT NULL     | Name of computer project     |

# **OBJECT**

Record the name of each computer object such as harddisk, monitor, keyboard, etc.

Table 3.6. OBJECT Table.

| NAME   | TYPE         | REMARK   | DESCRIPTION                      |
|--------|--------------|----------|----------------------------------|
| OBJECT | VARCHAR2(20) | NOT NULL | The name of each computer object |

## **USERS**

Users table keeps all record of government officers.

Table 3.7. USERS Table.

| NAME   | ТҮРЕ         | REMARK       | DESCRIPTION             |
|--------|--------------|--------------|-------------------------|
| USRID  | VARCHAR2(6)  | NOT NULL, PK | The identity of         |
|        |              |              | government officers     |
| USRNME | VARCHAR2(40) | NOT NULL     | Name of government      |
|        |              |              | officers                |
| USRLST | VARCHAR2(40) | NOT NULL     | Last name of government |
|        |              |              | officers                |

Table 3.7. USERS Table. (Continued)

| NAME    | TYPE      | REMARK            | DESCRIPTION         |
|---------|-----------|-------------------|---------------------|
| USRDEPT | NUMBER(8) | NOT NULL,         | Department of       |
|         |           | FK(ID.DEPARTMENT) | government officers |

# VAN

Record of VAN users who calls to asking for some government data from helpdesk.

Table 3.8. VAN Table.

| NAME     | TYPE         | REMARK       | DESCRIPTION               |
|----------|--------------|--------------|---------------------------|
| VAN ID   | VARCHAR2(4)  | NOT NULL, PK | The identity of VAN users |
| VAN NAME | VARCHAR2(20) | NOT NULL     | Name of VAN company       |
| HD NAME  | VARCHAR2(40) | NOT NULL     | Name of VAN users         |
| VAN TEL  | VARCHAR2(40) | - approx     | Contact telephone number  |
| VAN FAX  | VARCHAR2(15) |              | Fax number                |

# **SOLUTION**

Record the name of solution team.

Table 3.9. SOLUTION Table.

| NAME     | ТҮРЕ         | REMARK       | DESCRIPTION                           |
|----------|--------------|--------------|---------------------------------------|
| SOLID    | VARCHAR2(6)  | NOT NULL, PK | The identity of the solution          |
| SOL NAME | VARCHAR2(80) | NOT NULL     | Name of solution                      |
| SOL DEPT | VARCHAR2(16) | NOT NULL     | Company or department of the solution |

Table 3.9. SOLUTION Table. (Continued)

| NAME      | ТҮРЕ         | REMARK | DESCRIPTION                    |
|-----------|--------------|--------|--------------------------------|
| SOL_TEL   | VARCHAR2(20) |        | Contact telephone number       |
| SOL_EMAIL | VARCHAR2(40) |        | E-mail address of the solution |

#### HI) MEMBER

Keep the record of helpdesk member and their responsibilities.

Table 3.10. HD MEMBER Table.

| NAME    | TYPE         | REMARK              | DESCRIPTION           |
|---------|--------------|---------------------|-----------------------|
| HELD    | VARCHAR2(6)  | NOT NULL,           | The identity of users |
| 2       | 346          | FK(HELPID.HELPDESK) | (helpdesk)            |
| HD DEPT | VARCHAR2(15) | NOT NULL            | Type of the helpdesk  |
| = =     | 35           | OF DIS              | member                |

#### **MASTER**

This table is the main table which record all problem calls. The number of each call will be run as running number from the program. The details of all call will be recorded and can be queried from this table.

Table 3.11. MASTER Table.

| NAME   | ТҮРЕ      | REMARK       | DESCRIPTION    |
|--------|-----------|--------------|----------------|
| CALLNO | NUMBER(5) | NOT NULL, PK | The identity   |
|        |           |              | number of call |

Table 3.11. MASTER Table. (Continued)

| NAME     | TYPE         | REMARK            | DESCRIPTION         |
|----------|--------------|-------------------|---------------------|
| CALLDATE | DATE         | NOT NULL          | Date and time of    |
|          |              |                   | call when recorded  |
| USERID   | VARCHAR2(6)  | NOT NULL,         | The ID of users     |
|          |              | FK(USRID.USERS)   | who inform the call |
| CUSTNAME | VARCHAR2(80) | NOT NULL          | Name of users who   |
|          | VINI         | ERSITY            | inform the call     |
| DEPTCODE | NUMBER(8)    | NOT NULL, FK      | Department code of  |
|          | 51           | (ID.DEPARTMENT) - | users who inform    |
| 70       | 2 (Mar. )    | T Cla             | the call            |
| DEPTBRF  | VARCHAR2(20) | 100               | Remark of           |
| 5        | W. C.        | ots 34            | department          |
| TEL      | VARCHAR2(30) | M. Orange         | Contact telephone   |
| 2        | CABOR        | Viwon             | number of users     |
| PLACE    | VARCHAR2(6)  | WHIA *            | Description of      |
|          | Vanna SIN    | CE1898            | place or position   |
|          | 1/2/7        | <b>劉司司</b> 則 10.  | that the problem    |
|          |              |                   | occur               |
| PROBDESC | VARCHAR2     | NOT NULL          | Description of the  |
|          | (1000)       |                   | problem             |
| PROBTYPE | VARCHAR2(20) |                   | Problem type such   |
|          |              |                   | as HARDWARE,        |
|          |              |                   | SOFTWARE, etc.      |

# St. Gabriel's Library, Au

Table 3.11. MASTER Table. (Continued)

| NAME      | TYPE         | REMARK            | DESCRIPTION            |
|-----------|--------------|-------------------|------------------------|
| COMPLETE  | CHAR(1)      | NOT NULL          | Status of the problem  |
|           |              |                   | (Complete or Not       |
|           |              |                   | complete)              |
| OBJECT    | VARCHAR2(35) | FK(OBJECT.OBJECT) | Name of computer       |
|           |              |                   | object that problem    |
|           | - 1          | EDo.              | occur such as          |
|           | (11/1)       | EKSITY            | HARDDISK,              |
| 8         | d a          | 0                 | MONITOR, etc.          |
| SERIAL    | VARCHAR2(30) |                   | Serial number of the   |
| 6         | 100          | 3 7 CV            | computer that has the  |
| <u> </u>  | 24           |                   | problem                |
| FINDID    | VARCHAR2(30) | os 244            | Sticker number of the  |
| V)        | de sono      | and the same      | computer that has the  |
| 9         |              |                   | problem                |
| URGENT    | CHAR(1)      | NOT NULL          | Urgently status of the |
|           | E/2 51       | NCE1060 SO        | problem call (Yes or   |
|           | 775712       | าลังเล็สสัมนา     | No)                    |
| HELPDSK   | VARCHAR2(30) | NOT NULL, FK      | Name of helpdesk       |
|           |              | (HELPID.HELPDESK) | staff who receive and  |
|           |              |                   | record the call        |
| IP CLIENT | VARCHAR2     | NOT NULL          | IP Address of users    |
|           | (500)        |                   |                        |
| SENTDTE   | DATE         |                   | Date and time of the   |
|           |              |                   | problem call           |

Table 3.11. MASTER Table. (Continued)

| NAME      | TYPE         | REMARK             | DESCRIPTION         |
|-----------|--------------|--------------------|---------------------|
| SOLID     | VARCHAR2(6)  | FK                 | ID of solution who  |
|           |              | (SOL _ID.SOLUTION) | solve the problem   |
| SOLTEL    | VARCHAR2(20) |                    | Contact telephone   |
|           |              |                    | number of solution  |
| COPER     | VARCHAR2(70) |                    | Name of co-         |
|           | VINI         | ERSITY             | operation           |
| CAUSE     | VARCHAR2     | 0                  | Cause of problem    |
| 2         | (1000)       |                    | 4                   |
| OLVEDATE  | DATE         | TIMA               | Date and time       |
| Ξ         | 200          | The Parker         | when solution start |
| Su        |              | DIS                | solving problem     |
| FINDATE   | DATE         | N. Barrell         | Date and time       |
| 0         | LABOR        | Viver              | when solution       |
|           | * .          | KHIA *             | finish solving      |
|           | VENT FRETE   | ลัยอัสส์มูลัยง     | problem             |
| SOLUTION  | VARCHAR2     |                    | Description of the  |
|           | (1000)       |                    | solution            |
| CLOSENAME | VARCHAR2(8)  |                    | Name of helpdesk    |
|           |              |                    | staff who closed    |
|           |              |                    | the problem call    |

#### **SOLVE**

This table record the action of helpdesk staff and solution team which concern with the problem.

Table 3.12. SOLVE Table.

| NAME     | TYPE             | REMARK                   | DESCRIPTION            |
|----------|------------------|--------------------------|------------------------|
| CALLNO   | NUMBER(5)        | NOT NULL, FK             | Number of problem      |
|          | SAVE             | (CALLNO.MAS              | action                 |
|          | UNIT             | TER)                     |                        |
| SF DATE  | DATE             | NOT NULL                 | Date and time of the   |
| 2        | 2                | - 2                      | record of the problem  |
| Q        | 4 1              | I WA                     | action                 |
| CONTENT  | VARCHAR2(1000)   | NOT NULL                 | Description of action  |
| 20       | 736              | DIS S                    | case                   |
| TYPE     | CHAR(1)          | NOT NULL                 | Solution or analyzing  |
| - 2      | LANDER           | Samuel 9                 | (finding) action (S:   |
|          | * 041            | EA.                      | Solution , F: Finding) |
| USER ADD | VARCHAR2(70)     | NOT NULL                 | Short name of          |
|          | ั <i>งท</i> ยาลั | มีปัญญ <sub>่ชื่อ.</sub> | department             |

#### **HD PROFILE**

Record profile of the helpdesk staff. Profile is about the action of their work.

Table 3.13. HD PROFILE Table.

| NAME  | TYPE      | REMARK       | DESCRIPTION         |
|-------|-----------|--------------|---------------------|
| HD NO | NUMBER(6) | NOT NULL, PK | Profile list number |

Table 3.13. HD PROFILE Table. (Continued)

| NAME           | TYPE        | REMARK       | DESCRIPTION          |
|----------------|-------------|--------------|----------------------|
| HD ID          | VARCHAR2(6) | NOT NULL, FK | ID of the helpdesk   |
|                |             | (HD _ID.HDM  | staff                |
|                |             | EMBER)       |                      |
| PROFILE DATE   | DATE        | NOT NULL     | Date and time of the |
|                |             |              | profile              |
| PROFILE DETAIL | VARCHAR2    | NOT NULL     | Description of the   |
|                | (3000)      | SITY         | profile              |

## HD TITLE

The title of the question and answer of the problem that record from helpdesk staff to serve government officer users.

Table 3.14. HD TITLE Table.

| NAME   | ТҮРЕ          | REMARK                 | DESCRIPTION           |
|--------|---------------|------------------------|-----------------------|
| CODE   | VARCHAR2(6)   | NOT NULL , PK          | The identity of each  |
|        | 42975 SI      | NCE1969 1990           | question              |
| OWNER  | VARCHAR2(75)  | NOT NULL, FK           | ID of the helpdesk    |
|        |               | (IID _1:13.11D MEMBER) | staff                 |
| DATE   | DATE          | NOT NULL               | Date and time of      |
|        |               |                        | each question that    |
|        |               |                        | helpdesk staff record |
| HEADER | VARCHAR2(750) | NOT NULL               | Header of the         |
|        |               |                        | question              |

### 3.6 Web Page Design

#### 3.6.1 Web Page Hierarchy

Web page hierarchy can be shown as follows:

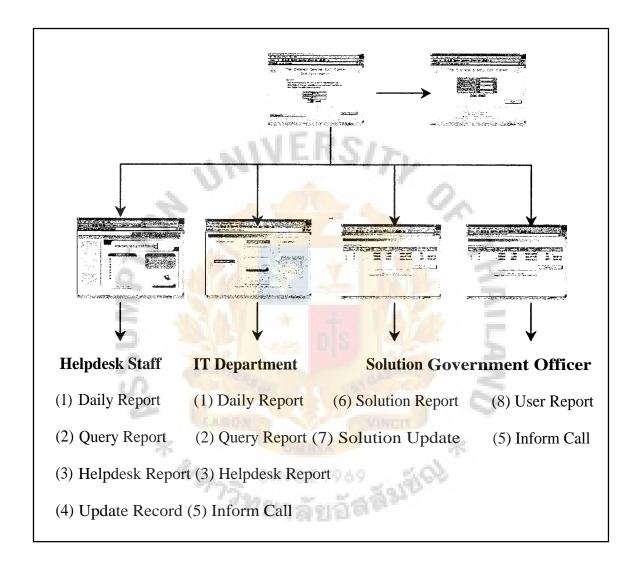

Figure 3.6. Screen Hierarchy.

The web page hierarchy can be divided into 4 main groups of users which are:

- (1) Screen group for helpdesk staffs
- (2) Screen group for IT department officers
- (3) Screen group for solution teams
- (4) Screen group for government officers

These screens can be accessed by username of each user from the main page which is in login screen.

#### **Helpdesk Staff**

Helpdesk staff must have the authorization to:

- (1) Query daily report to display the problem call each day using various condition of querieds.
- (2) Summarize problem calls in terms of monthly report.
- (3) Record the task that helpdesk staff has done in each day.
- (4) Record all call problems, record analyzed data and closed problem calls.

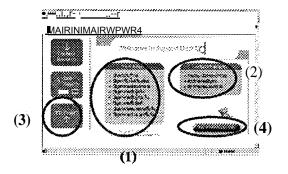

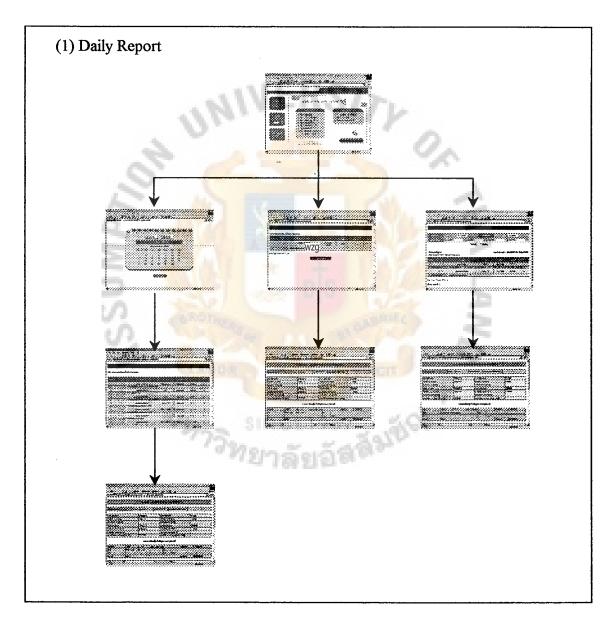

Figure 3.7. Daily Report Hierarchy.

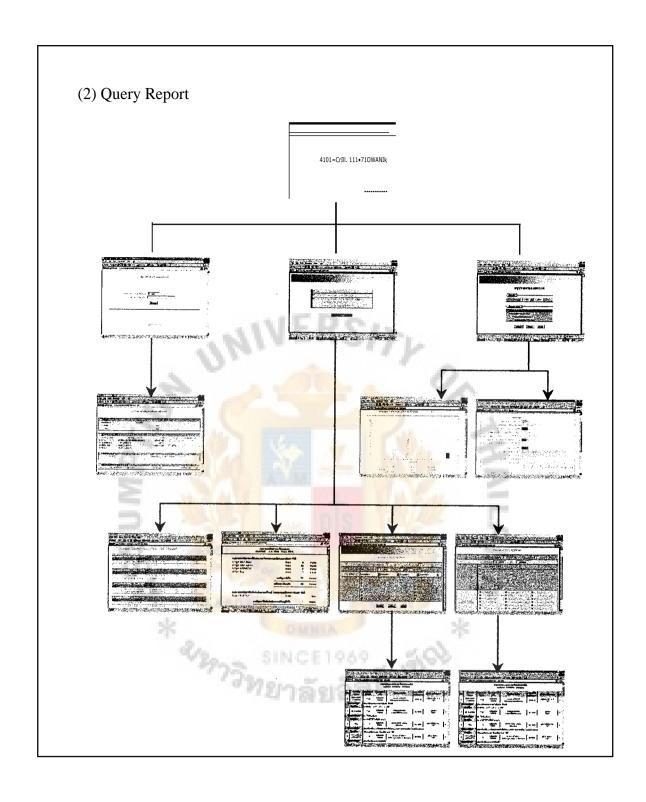

Figure 3.8. Query Report Heirarchy.

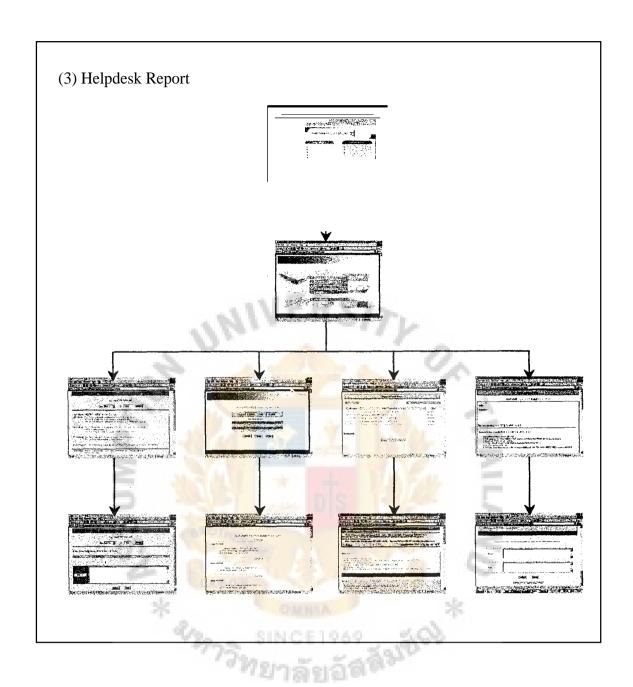

Figure 3.9. Helpdesk Report Hierarchy.

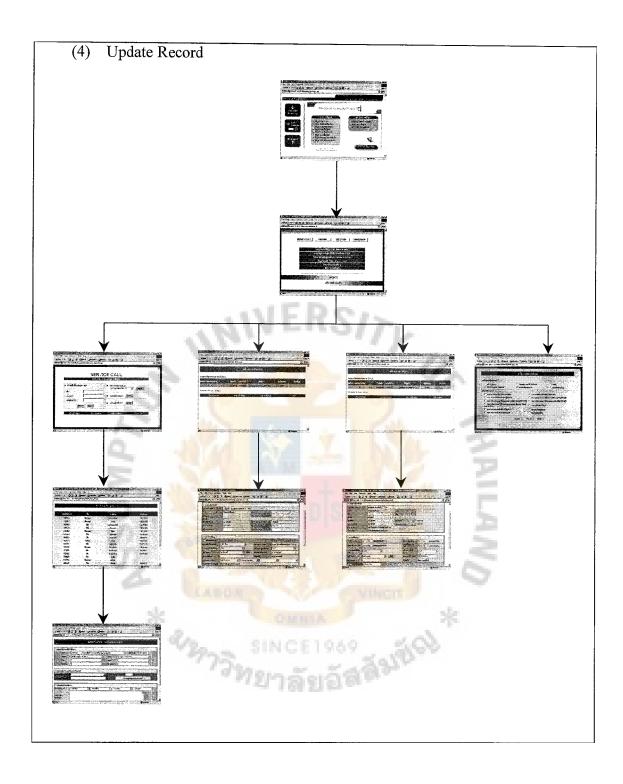

Figure 3.10. Update Record Hierarchy.

#### **IT Department**

For Information Technology Department officers, there are 4 main functions which has the authorizations to be done.

Page group number (1), (2) and (3) are in the same group as helpdesk staffs. IT officers can query and see all problem calls records both daily and monthly. The working report of helpdesk staff can be seen by IT officers, but they can not update any record.

There is another page group, number (5), that IT officers can access. It is to inform the problem call to helpdesk staff via the web site.

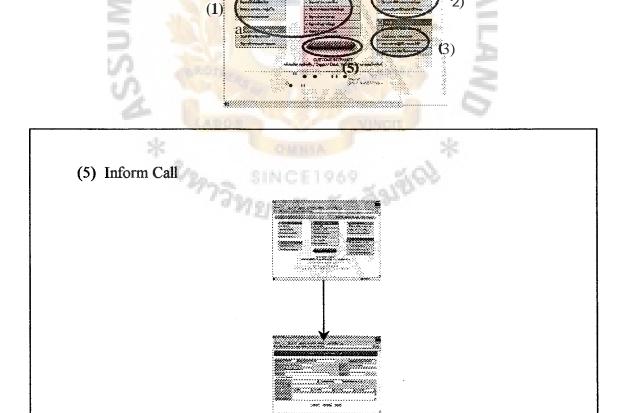

Figure 3.11. Inform Call Hierarchy.

#### **Solution Team**

The authorization for solution team is not the same as the page group of others.

There are 2 functions for solution team, using page group number (6) and (7).

- (6) It is the solution report. Solution team can query their problem call on their page. Each solution team can query only problem call which is in their responsibility.
- (7) These page groups are for updating the problem call records. Solution team will record their information when they solve the problem via these screens.

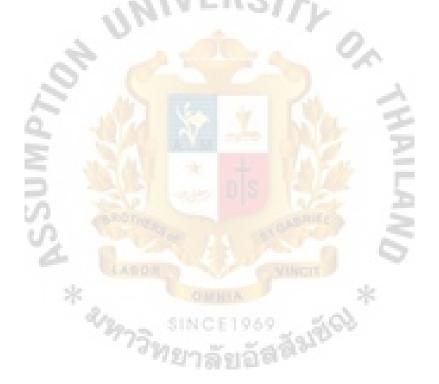

## St. Gabriel's Library, Au

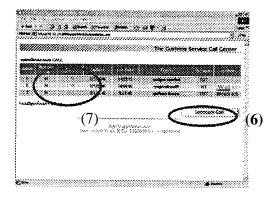

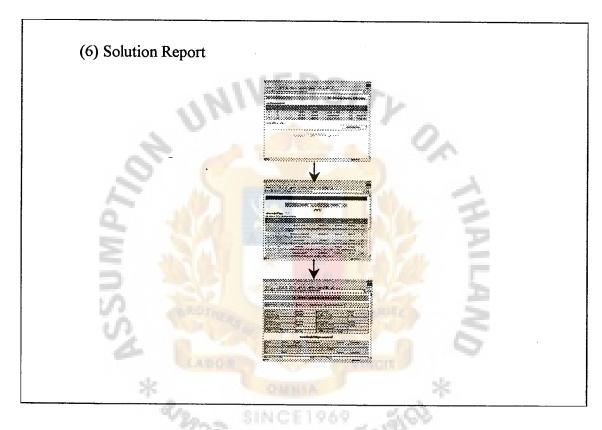

Figure 3.12. Solution Report Hierarchy.

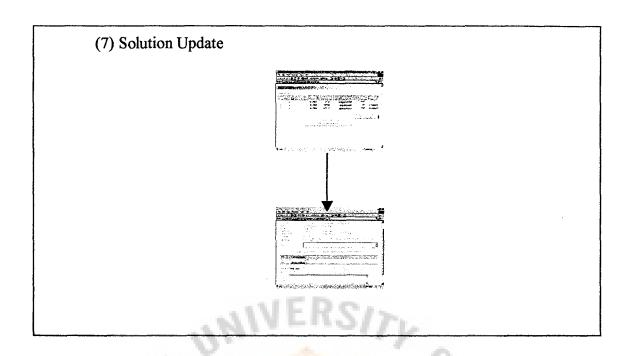

Figure 3.13. Solution Update Hierarchy.

#### 3.6.2 Web Page Design

To design the web page, this project groups the screen page into 4 main groups as mentioned above. Following this will be the web page screen of helpdesk system.

Figure 3.14 is login page of helpdesk system. It is a first page access of the system. User has to input their username and password. The system will check and verify that username and password and then, display next page to user according to user's authorization.

User can change password by themselves via a changed password screen, shown in Figure 3.15.

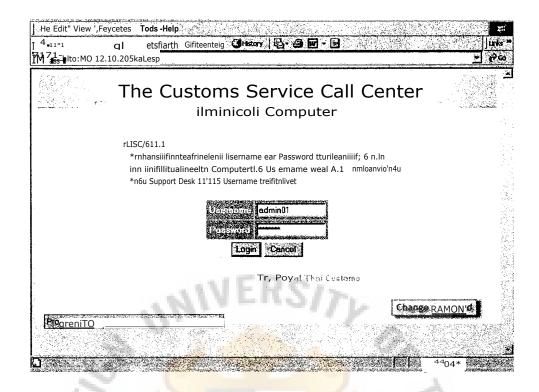

Figure 3.14. Login Page.

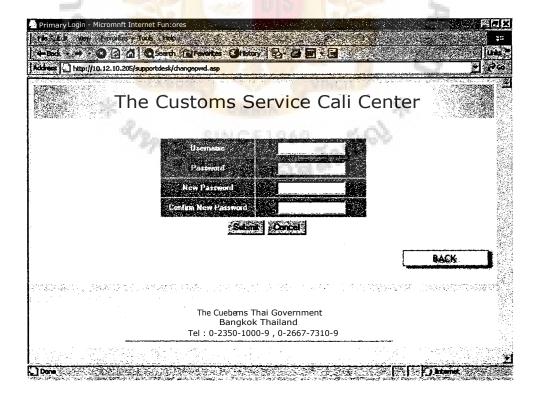

Figure 3.15. Change Password Page.

## **Helpdesk Staff**

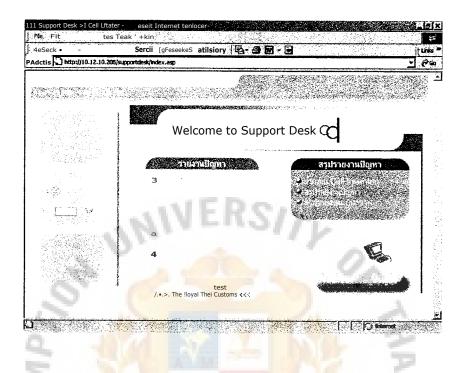

Figure 3.16. Helpdesk Staff Index.

This page is the first page for helpdesk staff after login to the web site. This page shows all menu that must be used by helpdesk staff.

When user clicks the menu to query daily report, the system will show pages as in Figure 3.17, Figure 3.18, Figure 3.19, Figure 3.20, Figure 3.21.

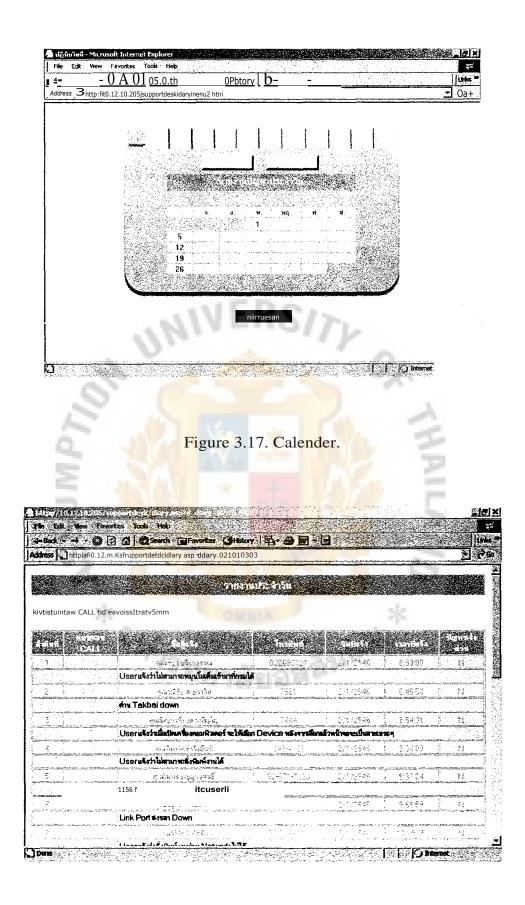

Figure 3.18. Daily Report List.

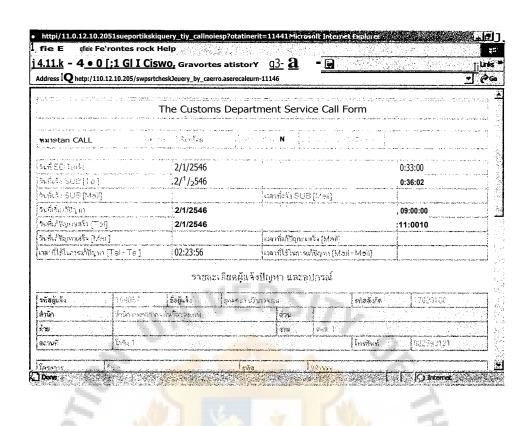

Figure 3.19. Problem Call Detail.

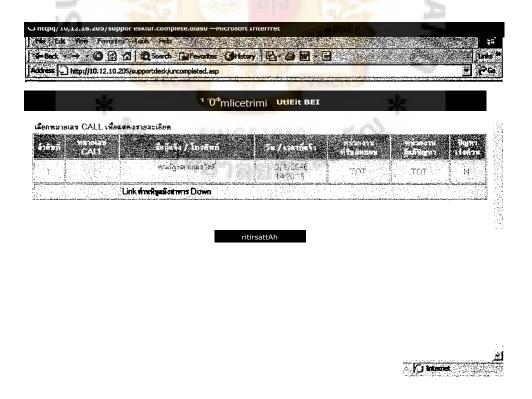

Figure 3.20. Uncompleted Call List.

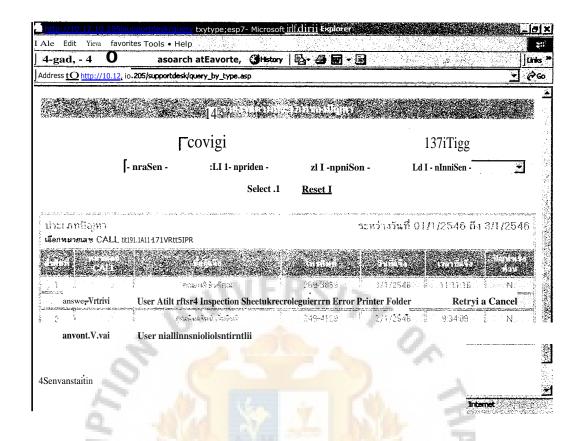

Figure 3.21. Daily Report by Problem Type.

Helpdesk staff can query the history of problem call which user had informed helpdesk by using sticker number of the computer. The screen is displayed in Figure 3.22 and Figure 3.23.

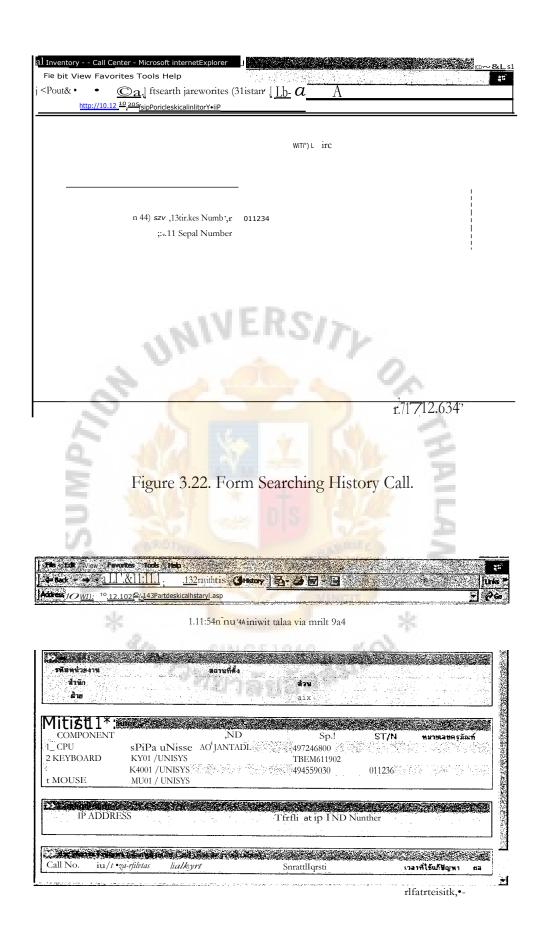

Figure 3.23. History Call.

Helpdesk staff can access the monthly report page of helpdesk system, too. The screen which displays monthly report can be shown as follows:

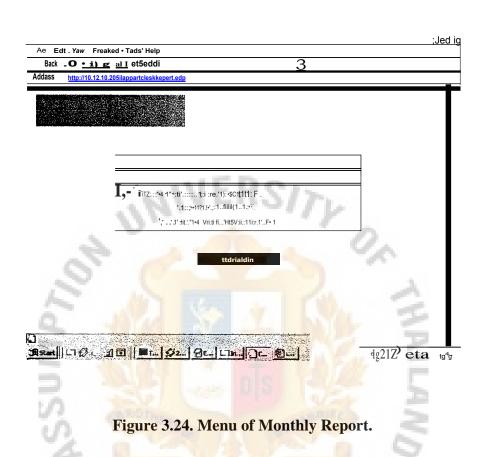

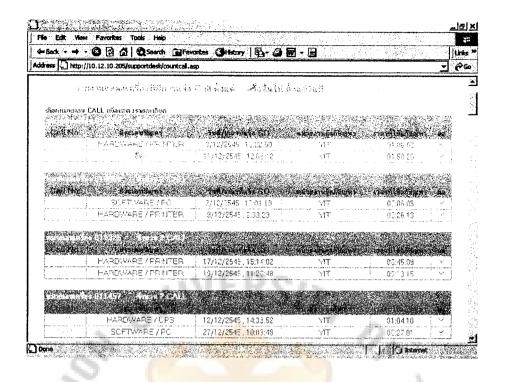

Figure 3.25. Exceed Call Report.

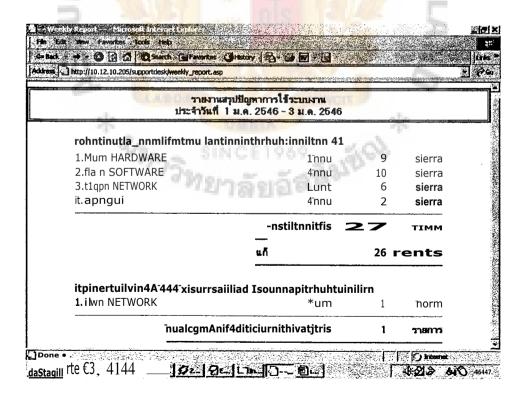

Figure 3.26. Summary Call Report.

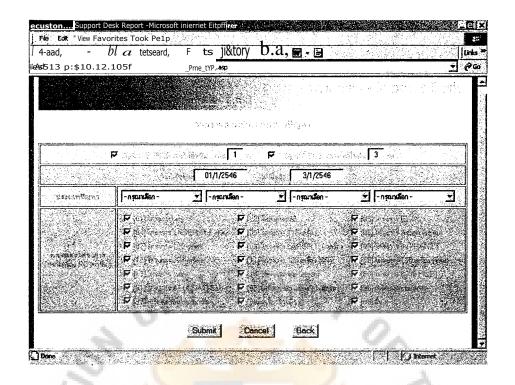

Figure 3.27. Query Monthly Report by Problem Call.

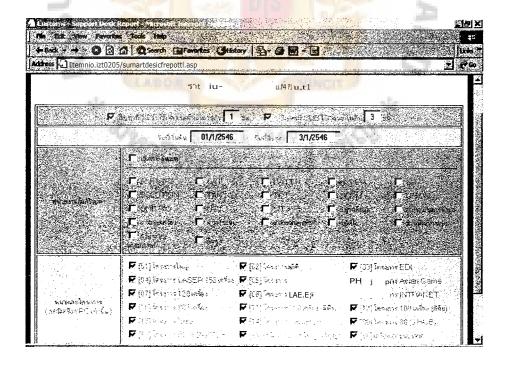

Figure 3.28. Query Monthly Report by Solution Team.

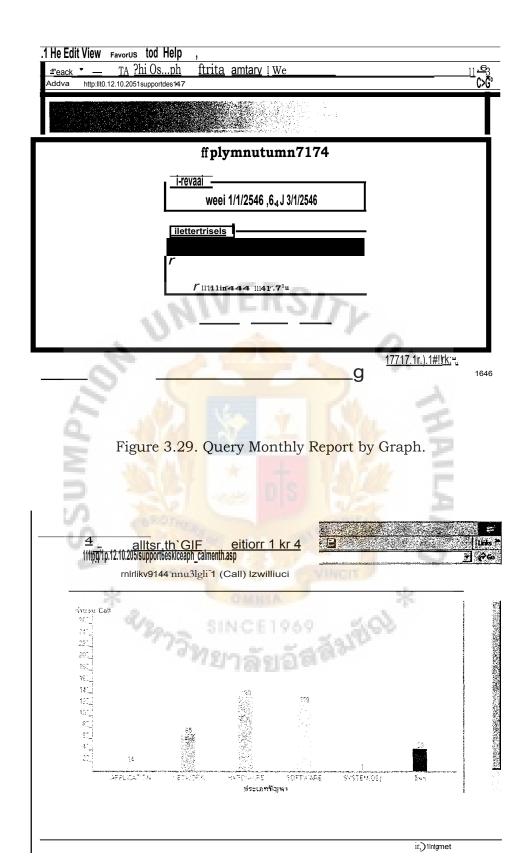

Figure 3.30. Graph Report by Problem Type.

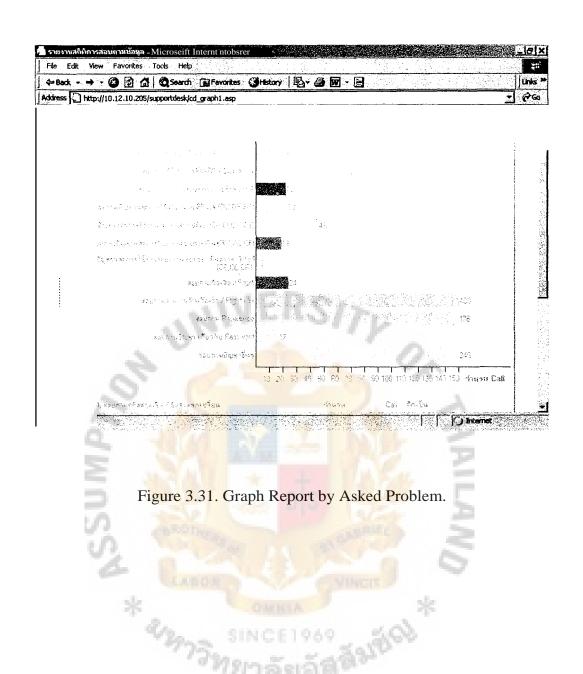

The most important task of helpdesk staff is to record, analyze and close problem calls from user. Figure 3.32 is the menu page of recorded call data.

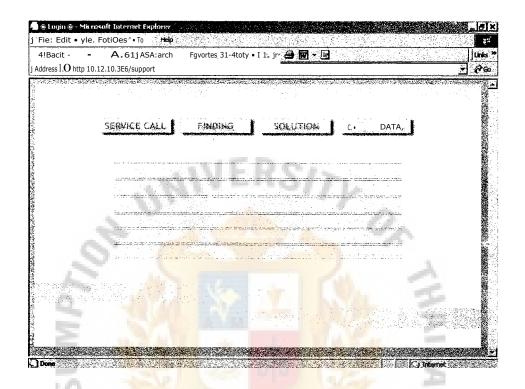

Figure 3.32. Menu of Record Problem Call.

\* งาริทยาลัยอัสสัมย์จ

Figure 3.33 to Figure 3.36 show pages of adding call function.

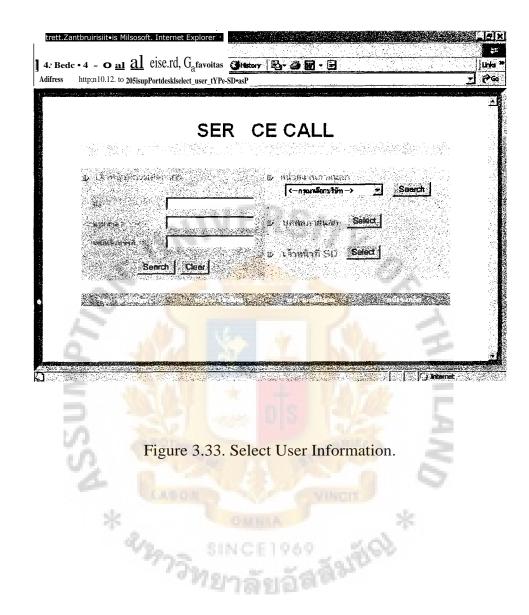

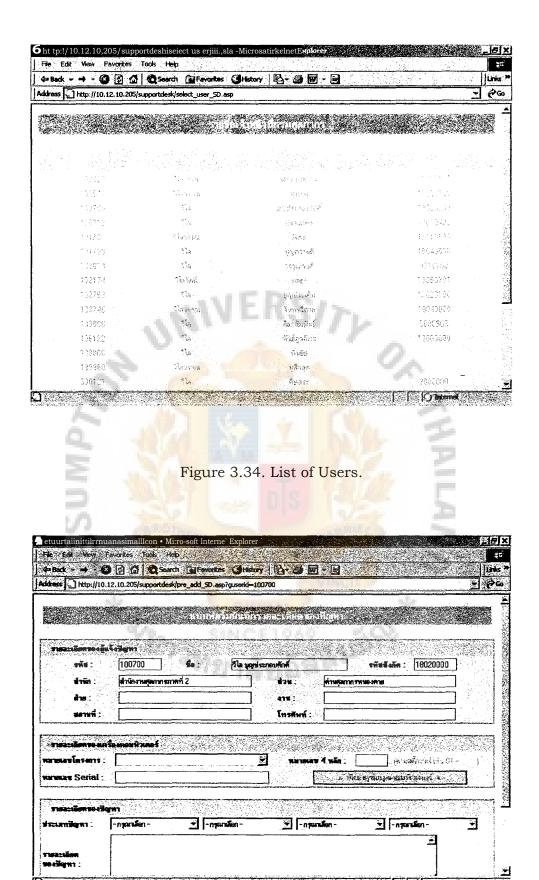

Figure 3.35. Form Add Problem Call.

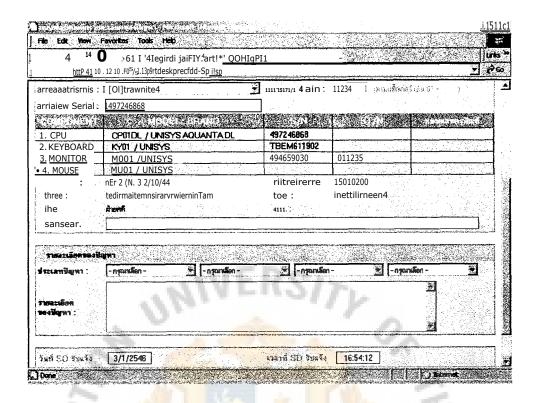

Figure 3.35. Form Add Problem Call. (Continued)

Figure 3.37 to Figure 3.39 display pages of analyzed call functions. The list in Figure 3.37 only display calls that have not been closed.

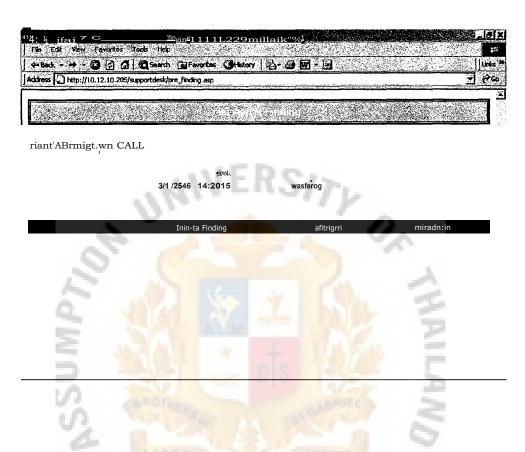

Figure 3.36. List of Uncompleted Call for Analyze.

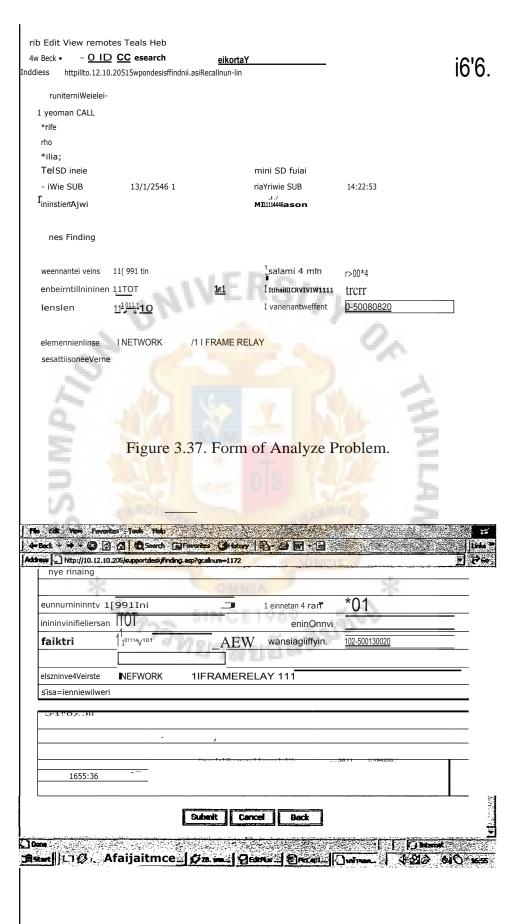

Figure 3.37. Form of Analyze Problem. (Continued)

The same as analyzed function. List of calls in Figure 3.40 is uncompleted calls for closed problem calls.

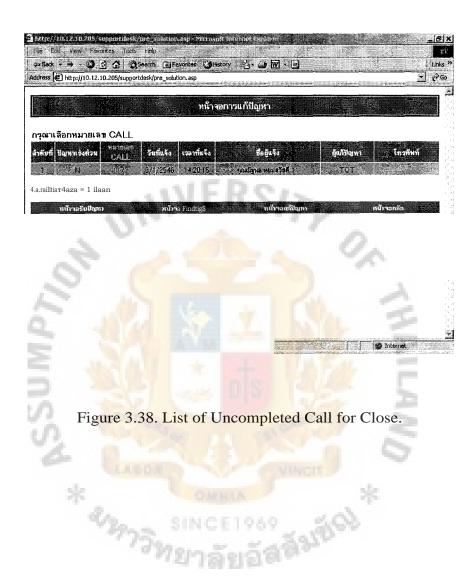

## St, Gabriel's Library, Au

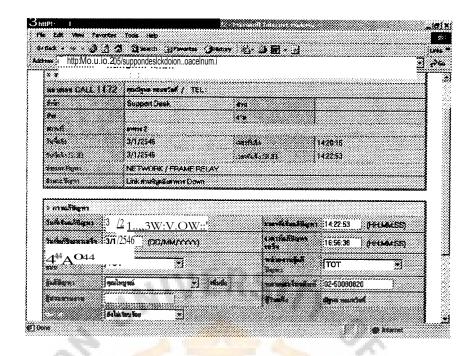

Figure 3.39. Form of Closed Problem.

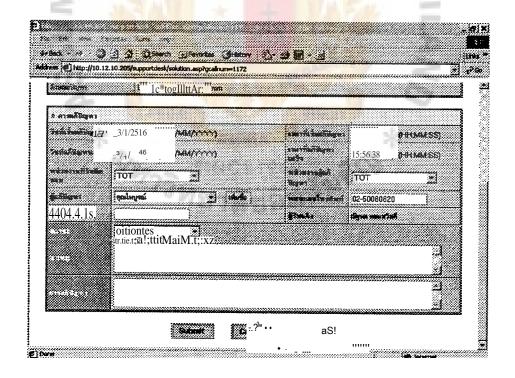

Figure 3.40. Form of Causeing Problem.

Another screen of recording call is a form to add the call that is just only asking for information, not a problem call. A form is shown in Figure 3.43.

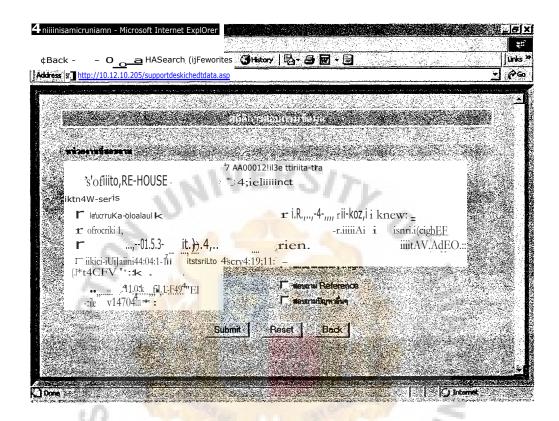

Figure 3.41. Form of Adding Asking Information.

ชั้นกรายกาลัยกัสสัมพัฒ

The last menu page that helpdesk has responsibility to do is Helpdesk Report.

Helpdesk report will cover all be helpdesk tasks that are done by helpdesk staff. The screen which shows helpdesk report can displayed as follows:

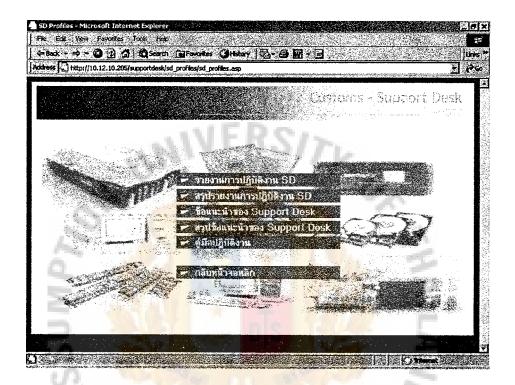

Figure 3.42. Menu of Helpdesk Report.

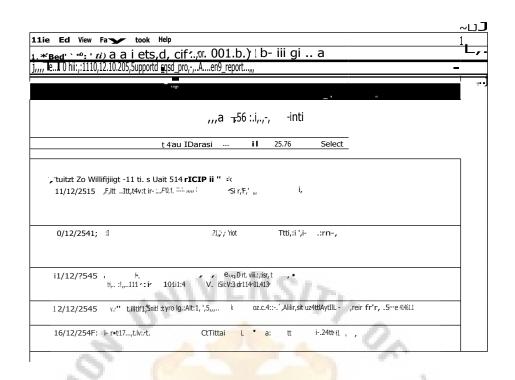

Figure 3.43. Helpdesk Task Daily.

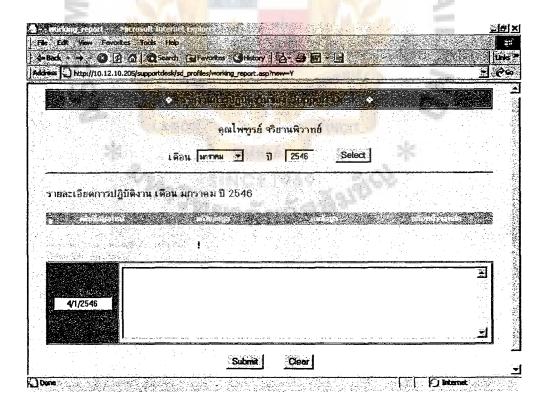

Figure 3.44. Record Helpdesk Task.

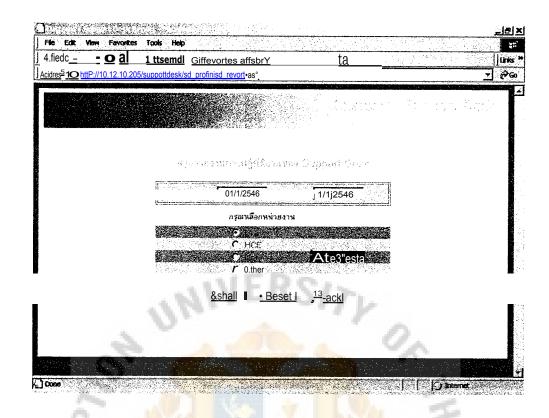

Figure 3.45. Query Summary of Helpdesk Task.

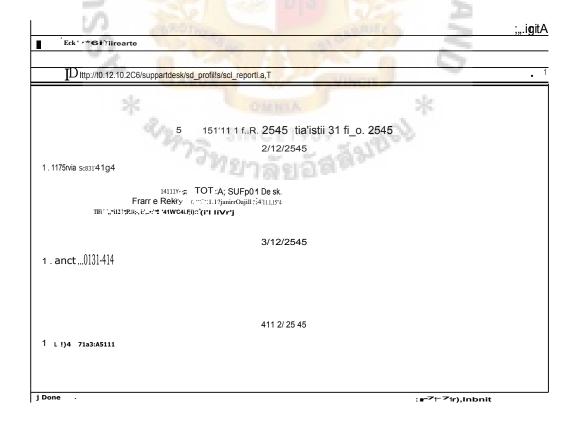

Figure 3.46. Summary of Helpdesk Task.

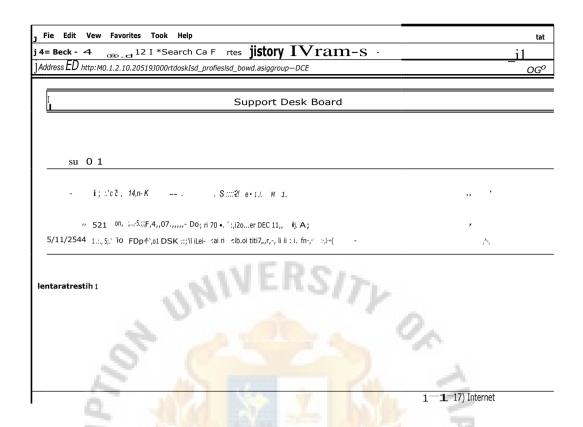

Figure 3.47. Helpdesk Advising List.

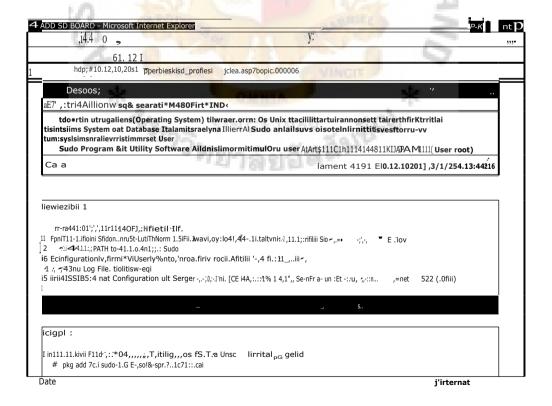

Figure 3.48. Helpdesk Advising Detail.

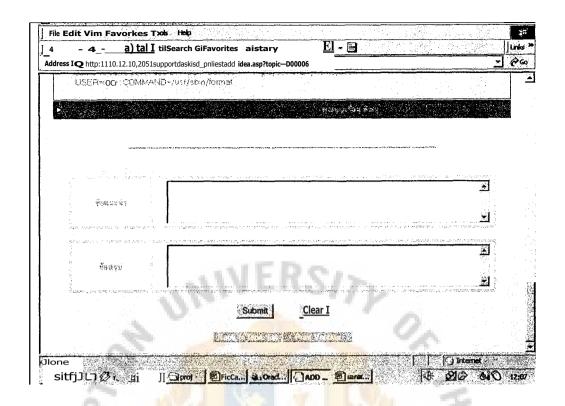

Figure 3.49. Add Helpdesk Advising.

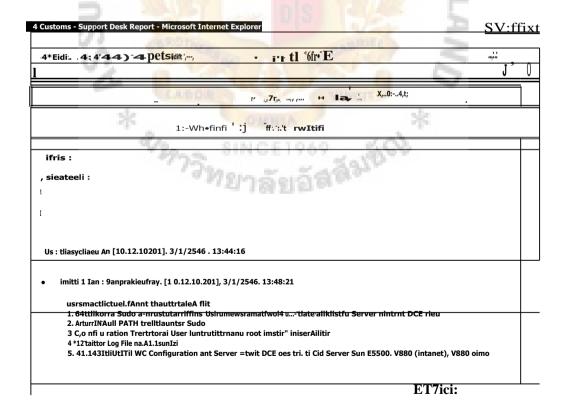

Figure 3.50. Summary of Helpdesk Advising.

## **IT Department Officer**

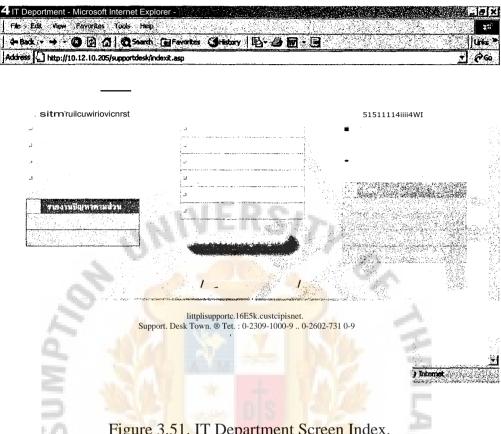

Figure 3.51. IT Department Screen Index.

IT Department users, have the authority to access all the report pages that helpdesk staff can access. But they do not have permission to edit or change any data, they can just only see the report.

Another page that IT Department users can use is Inform Problem Call screen. Users can use this screen to inform the problem to helpdesk staff via this page, the same as general government officer. This page is shown in Figure 3.52.

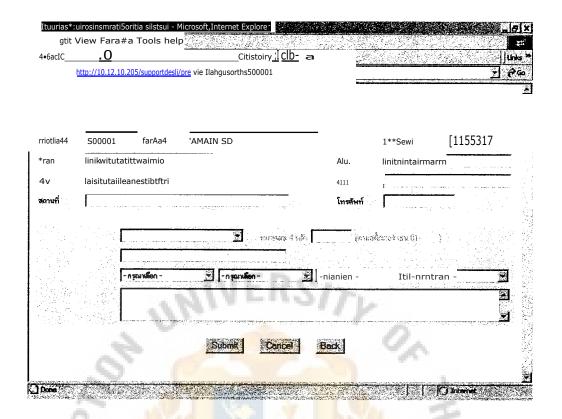

Figure 3.52. Form to Inform Problem Call.

## **Government Officer**

Government officers can use the same screen in Figure 3.51 to inform problem calls to helpdesk staff. Another page that government officer has permission to access is a page to check their own call which has been informed to helpdesk. User can check status of their call by using this page as in Figure 3.52 and Figure 3.53.

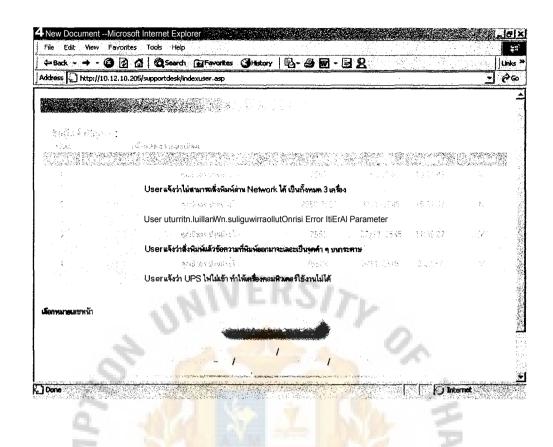

Figure 3.53. List of Informed Call.

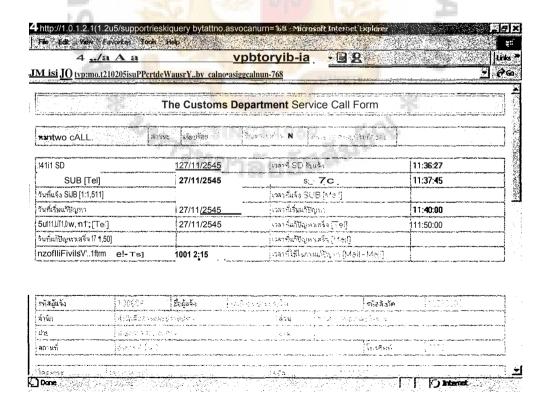

Figure 3.54. Informed Call Detail.

## Solution

The screen for solution is not the same as other user groups. Each solution team can only see problem call of their team. Solution company A, can see only problem call that is sent to solution company A. Solution has to update problem call solution technique and communicate with helpdesk staff via solution screen which is shown in Figure 3.54 and Figure 3.55.

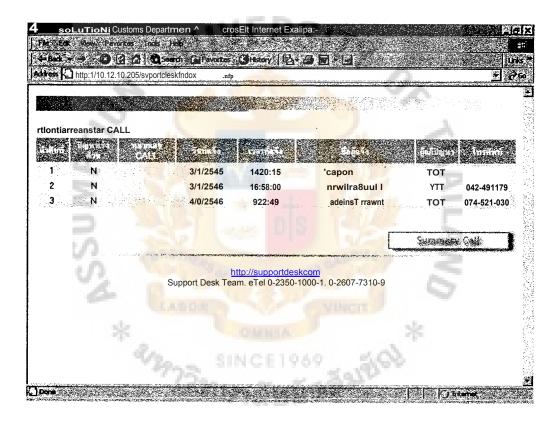

Figure 3.55. List of Informed Call.

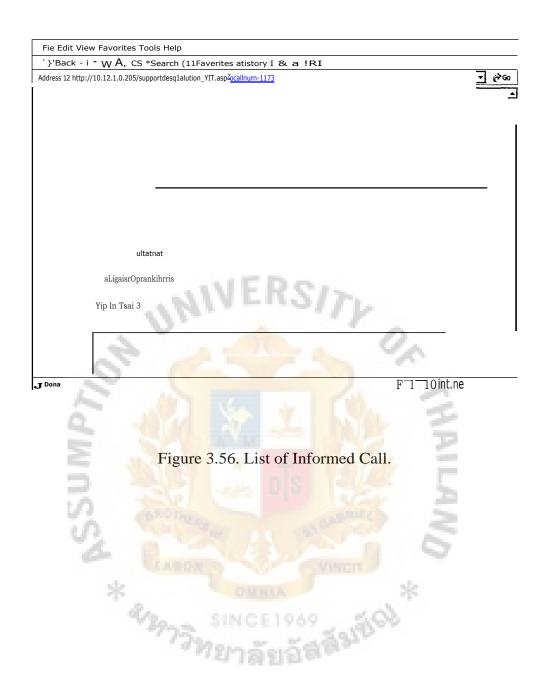

Figure 3.56 and Figure 3.57 display all problem call that was sent to the solution team.

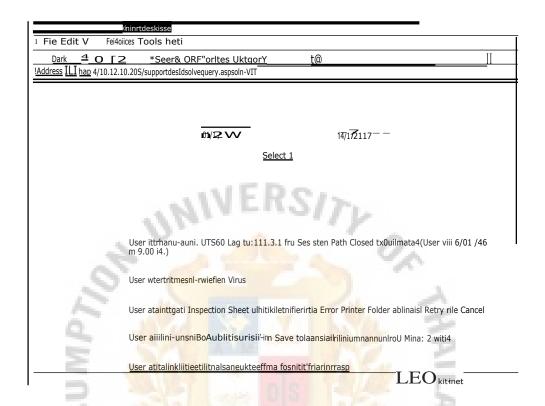

Figure 3.57. List of Problem Call for Solution.

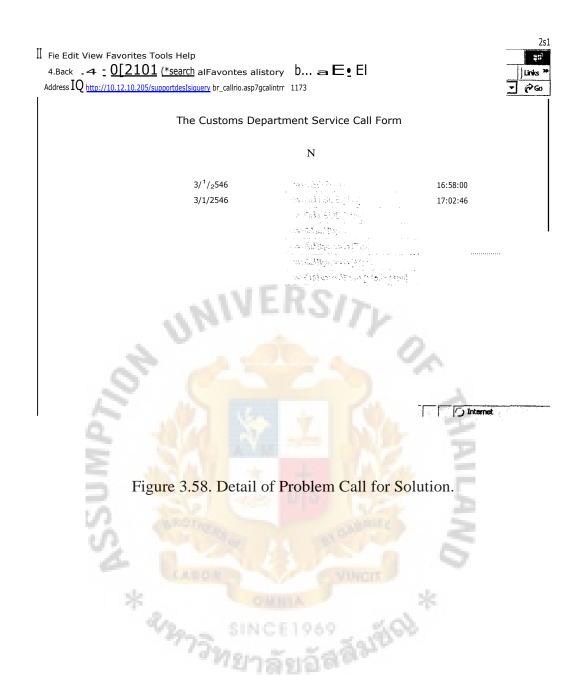

## St. Gabriel's Library, Au

## 3.7 Report and Output Design

There are many reports in the helpdesk system. Each report can be queried from database with different conditions. Users can send the condition with remarks or input their requirement in the web site. Then, web site will generate report by query results from database and display on web page.

These are some examples of important reports from helpdesk system.

## 3.7.1 Daily Report

Daily Report shows deeply in details of each call. Users can select date or number of problem call to display this report. This report has 5 parts. One is information of user who makes the call. The other is the information of this call record which is call number, time of call, time of solving problem, etc. Then, the third is the information about computer that has problem such as serial number, project number, etc. The fourth is the details of the problem which covers type of problem, description of problem, solution name, etc. Then, the last part is the information in details of the solution technique by solution team and details of analyzed data from helpdesk staff.

\* SINCE 1969 # SINCE 1969

|                                                                                                    |                                           | The Customs De                                                                                                    | partment Service                                                                                                    | Call Form                                                                                                    |                                                                                                    |
|----------------------------------------------------------------------------------------------------|-------------------------------------------|----------------------------------------------------------------------------------------------------|----------------------------------------------------------------------------------------------------|----------------------------------------------------------------------------------------------------|----------------------------------------------------------------------------------------------------|
| รับที่ SD รับประ<br>รับที่มจัง SUB []<br>รับที่มจัง SUB [3                                                                                                    |                                           | 14/2/2546<br>14/2/2546                                                                                                    |                                                                                                    |                                                                                                    | 10:32:31<br>10:34:31                                                                                                    |
| วันที่เจิ๋มฝรั่งสุรา<br>วันที่ฝรั่งสุราณจัจ                                                                                                    |                                           | 14/2/2546<br>1 <sup>4</sup> / <sub>2</sub> /2546<br>14/2/2546<br>14/2/2546                                                                                                    | รวสาทระวมผาบญหา<br>เวลาที่ผภิชัญหาเสร็จ<br>เวลาที่ผภิชัญหาเสร็จ                                                                                                    |                                                                                                    | 1 0:36:00<br>1 0:34:31<br>11:20:00<br>12:21:45                                                                                                    |
| ;                                                                                                    | [TB - Te']                                | . 00:45:29                                                                                                    | เวลาที่ใช้ในภายเก็ปิดุ                                                                                                    | yan [Mail - Med]                                                                                                    | 01:45:45                                                                                                    |
| รหัสผู้แล้ง<br>สำนัก                                                                                                    | 10,8108<br>ลำชักเกตร์เปรี                 | ชื่อผู้เล้ง<br>รวราชงา                                                                                                    | กราสาวา<br>ส่วน รู้ส่ว                                                                                                    | ุรหัสดังกัด<br>เรามระจากระการ                                                                                                    | 3.8927830                                                                                                    |
| ฝ่าย<br>สภานที่                                                                                                    | สายจะขบสที่ให<br>อาการ 125 ร.ว            | rask 2 mest<br>2-5                                                                                                    | งาน                                                                                                    | โทรสัพท์                                                                                                    | 2 (                                                                                                    |
| (ng311g                                                                                                    | <u>Urana</u>                              |                                                                                                    | হর্মর                                                                                                    | X. K                                                                                                    |                                                                                                    |
| ผู้แก้ปัญหา                                                                                                    | โดยเกราะโก การ์ คื                        | ta.                                                                                                    | 1                                                                                                    | 15                                                                                                    | กรศัพท์                                                                                                    |
| ผู้รับแจ้ง                                                                                                    | isoning tacked                            | CLEN                                                                                                    | IT TO THE STATE OF THE STATE OF | T T T T T T T T T T T T T T T T T T T                                                                                                    | engalerran angalerran entantan (garan yang yang yang yang engalerran engalerran kapan kayan yang sayan yang ya                                                                                                    |
| ผู้ประสานงาน                                                                                                    |                                           | t;                                                                                                    | The second second secon | e in a second                                                                                                    |                                                                                                    |
| ประเภทปัญหา                                                                                                    | LUNCS - A CAT                             | 7 175. 3                                                                                                    |                                                                                                    |                                                                                                    | **                                                                                                    |
| รักษณะปัญหา                                                                                                    |                                           |                                                                                                    | · · · · · · · · · · · · · · · · · · ·                                                                                                    | The second second secon | and the second section of the second section of the second section of the second section of the second section of the second section section s |
| สาเหตุ                                                                                                    | Transana in                               | attavia sassivari nastimi                                                                                                    | 13 gyngagt 1                                                                                                    | The second second to the second second secon | , the street water state of the share a sharpy, for the contractings and                                                                                                    |
| การเก้ชีญหา                                                                                                    | Tina cordines                             |                                                                                                    | ragintaring to 11 to 2                                                                                                    | paralin et 19:50 an                                                                                                    | maniferance (no component of the component of the process of the process of the p |
|                                                                                                    | *                                         |                                                                                                    |                                                                                                    | *                                                                                                    | ** *** ***                                                                                                    |
| P. Marie Control of the control of the control of t | ∎ <b>F</b> ∎Toni<br>u.i.ifienness inr¥1   | The state of the state of the s | CET96 <u>9</u>                                                                                                    | 200                                                                                                    |                                                                                                    |
|                                                                                                    | frtiinT "et.114<br>1,4511411i ntransigiii |                                                                                                    | 199 El FT or a.                                                                                                    |                                                                                                    | 1                                                                                                    |
|                                                                                                    | : Inargtia tt                             | rrilrru<br><u>n Out in slot</u> firmly. The p                                                                                                    | orinter <u>was back to oper</u>                                                                                                    | ation at 11:20 am.                                                                                                    |                                                                                                    |

Figure 3.59. Daily Report.

# 3.7.2 Graph of Problem Call Type

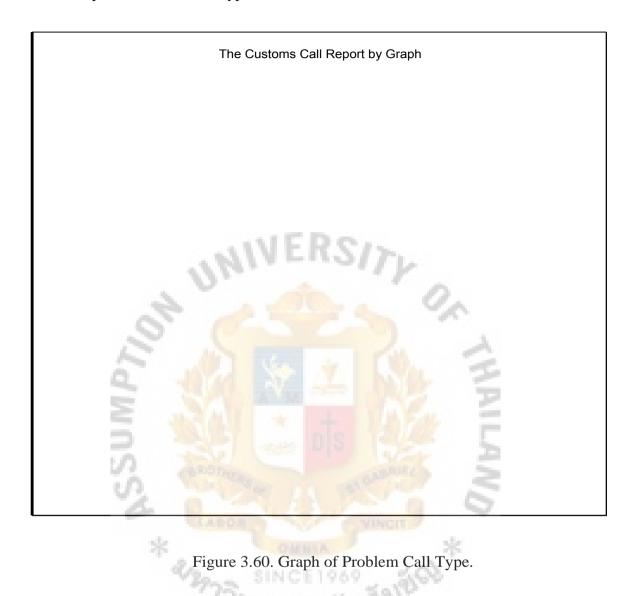

## 3.7.3 Graph of Asking Information

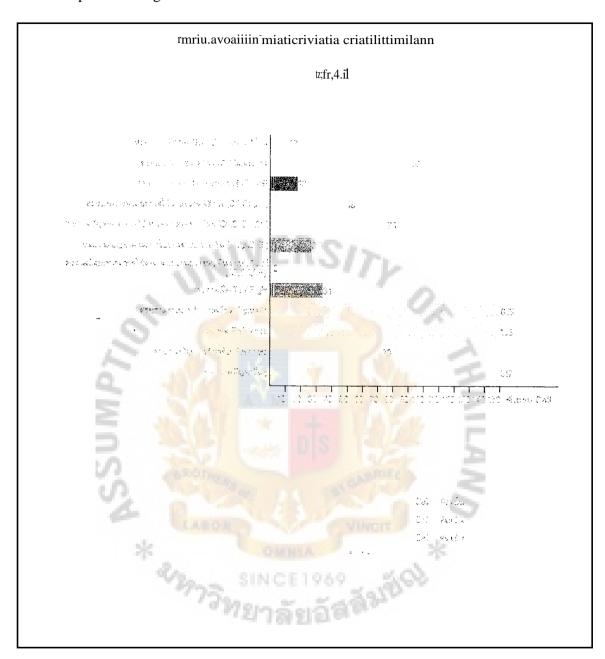

Figure 3.61. Graph of Asking Information.

### 3.7.4 Monthly Report

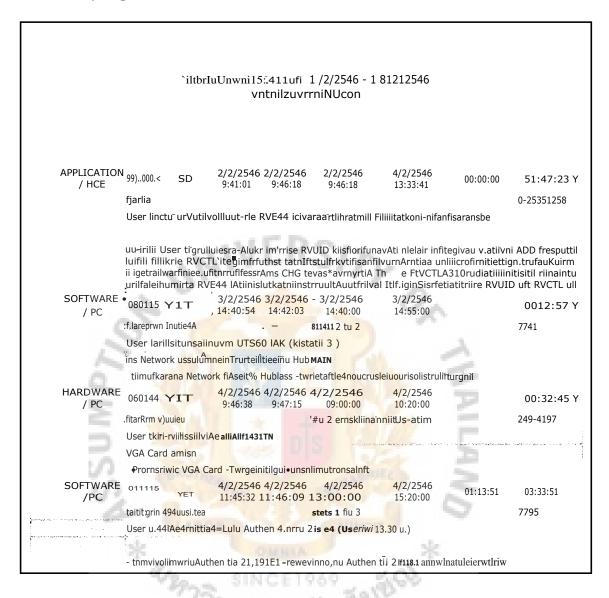

Figure 3.62 Monthly Report.

# 3.7.5 Summary Report

|                                |                                          |          | :                                 |
|--------------------------------|------------------------------------------|----------|-----------------------------------|
| ailthin.nuThtmin nifranmu ica  | aittnna <b>l</b> Muihnnnflann C <i>A</i> | <b>\</b> |                                   |
| 1.111m HARDWARE                | 4 <sup>-</sup> 11nu                      | 78       | 5 <sup>-</sup> mn <sup>-</sup> 15 |
| 2.Ucum SOFTWARE                | 4⁻nnu                                    | 93       | 1mn⁻n                             |
| 3.nun APPLICATION              |                                          |          |                                   |
| <ul> <li>'rooms DCE</li> </ul> | 4 mu                                     | 1        | 5 min5                            |
| <ul> <li>Inusnu HCE</li> </ul> | tnnu                                     | 7        | nurni                             |
| 4.tojm NETWORK                 | Alums                                    | 36       | litinīr\$                         |
| 5.Ucipii SYSTEM (OS)           | EDO                                      |          |                                   |
| • U2200                        | 4⁻1uJu                                   | 1        | litlfril                          |
| . IX5600                       | iimu                                     | 1        | .ntimrs                           |
| 6. U cvvnu 9                   | tnnu                                     | 8        | 5inin5                            |
| Oly of                         | Slalfl <mark>ajvn C</mark> ain           | 226      | iuni                              |
| A IN IT                        | utItuItniiantal                          | 218      |                                   |
|                                |                                          | - 3      |                                   |
| althinTiaannAtiiN4intilunirs   | urilia6 letunnalik§uthr.umi              | Inlin    |                                   |
| 1. r.Livn HARDWARE             |                                          | 3        |                                   |
| 2. Uctivn APPLICATION          |                                          |          |                                   |
| Itaknu HCE                     | tarm                                     | 2        | 5"▶unT5                           |
| 3. Uglyn NETWORK               | 4⁻nnu                                    | 3        |                                   |

Figure 3.63. Summary Report.

## 3.7.6 Helpdesk Report

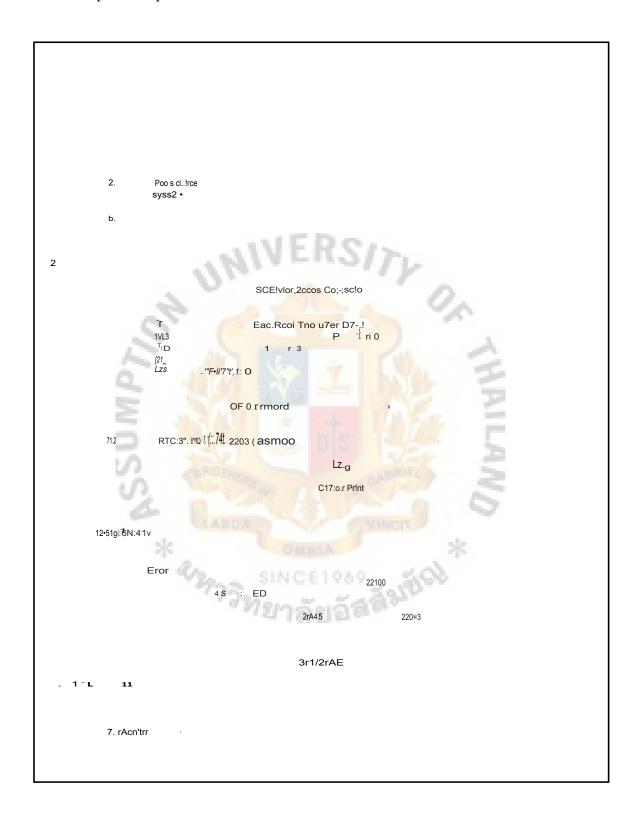

Figure 3.64. Helpdesk Report.

## 3.8 Network Design

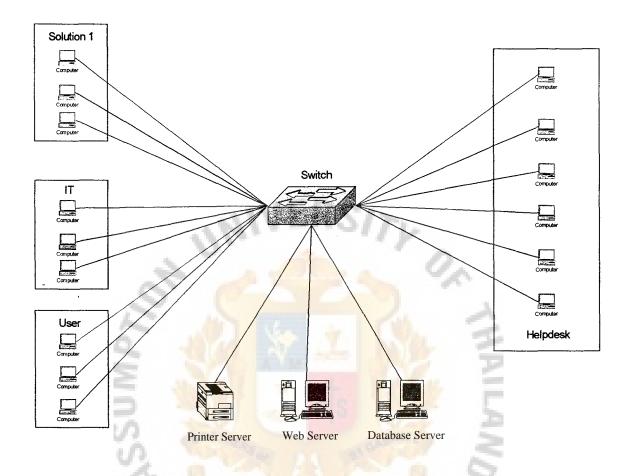

Figure 3.65. Network Design.

Client in this system is all computers that connect with the organization's local area network. These computers can use a helpdesk web page via existing network connection line. Computers of helpdesk staffs and helpdesk system server will be plugged in the existing organization's network by using switch.

To use existing network will be less costly but administrator has to ensure the network-load and bandwidth. If it effects the existing work, may be the new system should run on a new network, and should not be plugged in the existing network of the organization.

## 3.9 Hardware and Software Requirements

From architecture design described in 3.2.3, the hardware and software requirement can be categorize into 3 groups. The first is for server use objective. The second is for clients use and the last is for developers. The first group which is used as server must have 2 computers, web server and database server. The specification of these hardware and software can be summarized as follows:

## 3.9.1 Hardware Requirement

Table 3.16. Hardware Requirement.

| SERVER: WEB SERVER |                                 |  |  |  |  |  |
|--------------------|---------------------------------|--|--|--|--|--|
| ТҮРЕ               | SPECIFICATION                   |  |  |  |  |  |
| CPU                | Intel Pentium 4 or higher       |  |  |  |  |  |
| ns 3               | Memory 512 MB or higher         |  |  |  |  |  |
| S.                 | Harddisk 5 GB or higher         |  |  |  |  |  |
| *                  | Network Adapter Ethernet 10/100 |  |  |  |  |  |
| Monitor            | 15" or higher                   |  |  |  |  |  |
| Mouse, Keyboard    | าวิทยาลังเฉลลิน                 |  |  |  |  |  |
| UPS                |                                 |  |  |  |  |  |
| SERVER : DATABASE  | SERVER                          |  |  |  |  |  |
| TYPE               | SPECIFICATION                   |  |  |  |  |  |
| CPU                | Sun 450E                        |  |  |  |  |  |
|                    | Memory 1 GB or higher           |  |  |  |  |  |
|                    | Harddisk 10 GB or higher        |  |  |  |  |  |
|                    | Network Adapter Ethernet 10/100 |  |  |  |  |  |
| Monitor            | 17" or higher                   |  |  |  |  |  |

Table 3.16. Hardware Requirement. (Continued)

| ТҮРЕ                | SPECIFICATION                   |
|---------------------|---------------------------------|
| External Tape Drive |                                 |
| CLIENT              |                                 |
| TYPE                | SPECIFICATION                   |
| CPU                 | Intel 486, Pentium or higher    |
|                     | Memory 64 MB or higher          |
|                     | Harddisk 200 MB or higher       |
|                     | Network Adapter Ethernet 10/100 |
| Monitor             | 15" or higher                   |
| Mouse, Keyboard     |                                 |
| Printer             | 10 4 10 2                       |
| DEVELOPER           |                                 |
| ТҮРЕ                | SPECIFICATION                   |
| CPU                 | Intel Pentium III or higher     |
| S                   | Memory 256 MB or higher         |
| 0                   | Harddisk 10 GB or higher        |
| * 2/2               | Network Adapter Ethernet 10/100 |
| Monitor             | 15" or higher                   |
| Mouse , Keyboard    | 4 04 51 dr                      |

## 3.9.2 Software Requirement

Table 3.17. Software Requirement.

| SERVER: WEB SERV       | ER      |                                                  |  |  |  |  |
|------------------------|---------|--------------------------------------------------|--|--|--|--|
| TYPE SPECIFICATION     |         |                                                  |  |  |  |  |
| Operating System (OS)  | Windov  | ws 2000 Server                                   |  |  |  |  |
| Web Server             | IIS (Wi | indows 2000 Server)                              |  |  |  |  |
| Container              | Oracle  | ODBC (Database Connectivity)                     |  |  |  |  |
| SMTP mail              | ASP Sr  | mart Mail                                        |  |  |  |  |
| SERVER : DATABASE      | SERVE   | R                                                |  |  |  |  |
| ТҮРЕ                   | 1       | SPECIFICATION                                    |  |  |  |  |
| Operating System (OS)  |         | Solaris 7 (UNIX)                                 |  |  |  |  |
| Database Management Sy | stem    | Oracle 9i                                        |  |  |  |  |
| CLIENT                 |         |                                                  |  |  |  |  |
| ТҮРЕ                   | 767     | SPECIFICATION                                    |  |  |  |  |
| Operating System (OS)  | OTHER . | Windows 95, Window 98, Window 98 ME,             |  |  |  |  |
| 3                      |         | Window 2000 Professional, Window XP              |  |  |  |  |
| Web Browser            |         | Netscape 5 or Internet Explorer (1E) 5 or higher |  |  |  |  |
| 42                     | 75. S   | version                                          |  |  |  |  |
| DEVELOPER              | , Mi    | ักลัยอิติ <sup>ต</sup> ์                         |  |  |  |  |
| TYPE                   |         | SPECIFICATION                                    |  |  |  |  |
| Operating System (OS)  |         | Window 2000 Professional / Server                |  |  |  |  |
| Web Server             |         | IIS (Window 2000)                                |  |  |  |  |
| Container              |         | Oracle ODBC (Database Connectivity)              |  |  |  |  |
| Web Design Tools       |         | Dream Weaver, Edit Plus, PhotoShop               |  |  |  |  |

### 3.10 System Security and Controls

#### (1) Authentication

Authentication is like the heart of this system. Users who can use this system must have their own username and password. For government officers, the system will use the unique id number (6 digits for Thai Customs Department) which is the same number for logging into the other computer system. If username and password is incorrect, user can not access helpdesk web page.

### (2) Authorization

To input username and password to log into the system, not only for authenticated users, username can specify the authorization level of each user, too. The system will check the permission and authorization level of user and return page accessibility.

### (3) Session Control

Session control is the time value that allows clients to open web site without doing anything. It is useful for user who forget that he still uses his username to log into the system. If it does not have session control, may be somebody will connect it to web page and update any data with the username that still exists in the system.

### (4) Keep Log of IP Address and username when user accesses the system

This security helps administrator to know that which user accesses the system and access from which computer. Because this system is Intranet system, IP address can specify the computer and place that user log in. The log that is kept will tell administrator of time, date and which page in the web site that user uses.

## St. Gabriel's Library. An

### (5) Database Control

Database control is to control transactions which is sent to a database.

Generally, almost all DMBS (Database Management System) has this function. All transactions sent into database will be queued and database control function will control data in and data out from database.

## (6) Backup

It is very important to backup data in database. It is to protect losing data if any problem occurs with the hardware or software of database server. Helpdesk system has a script to backup data from database all night. It can confirm that data will not lost.

## 3.11 Cost — Benefit Analysis

Cost-Benefit analysis will show the worth of investment. The table below can explain that there is high cost of investment in first year. But it can return profits back in year 2, a very fast payback period. Net present is a plus value, so this project is worth **to** invest.

Table 3.18. Cost of Manual System.

| Cost items                                                                          | Years     |                               |           |           |           |  |  |
|-------------------------------------------------------------------------------------|-----------|-------------------------------|-----------|-----------|-----------|--|--|
| Cost items                                                                          | 1         | 2                             | 3         | 4         | 5         |  |  |
| Fixed Cost                                                                          |           |                               |           |           |           |  |  |
| Office Equipment Cost                                                               |           |                               |           |           |           |  |  |
| Type writer 2 units @ 8500                                                          | 17,000    | _                             | _         | _         | _         |  |  |
| Telephone 10 units @ 1200                                                           | 12,000    |                               | _         | _         | _         |  |  |
| Facsimile 2 units @ 9000                                                            | 18,000    |                               | _         |           |           |  |  |
| Total Fixed Cost                                                                    | 47,000    |                               |           |           | -         |  |  |
| Operating Cost<br>Helpdesk Staff salary 15 person<br>@ 20000<br>Total Annual salary |           | 3,600,000<br><b>3,600,000</b> |           |           |           |  |  |
| Office Supplies & Miscellaneous Cost                                                |           |                               | 2         | 1         |           |  |  |
| Paper                                                                               | 30,000    | 30,000                        | 30,000    | 30,000    | 30,000    |  |  |
| Utility                                                                             | 30,000    | 30,000                        | 30,000    | 30,000    | 30,000    |  |  |
| Miscellaneous                                                                       | 40,000    | 40,000                        | 40,000    | 40,000    | 40,000    |  |  |
| Total Office Supplies &                                                             | Market B  | 19                            | JET       | 25        |           |  |  |
| Miscellaneous Cost                                                                  | 100,000   | 100,000                       | 100,000   | 100,000   | 100,000   |  |  |
| Training Cost                                                                       | 50,000    | 50,000                        | 50,000    | 50,000    | 50,000    |  |  |
| Total Annual Operating Cost                                                         | 3,750,000 | 3,750,000                     | 3,750,000 | 3,750,000 | 3,750,000 |  |  |
| Total Manual System Cost                                                            | 3,797,000 | 3,750,000                     | 3,750,000 | 3,750,000 | 3,750,000 |  |  |

Table 3.19. Cost of Proposed System.

| Cost items                           | Years                     |           |           |           |           |  |
|--------------------------------------|---------------------------|-----------|-----------|-----------|-----------|--|
| Cost Items                           | 1                         | 2         | 3         | 4         | 5         |  |
| Fixed Cost                           |                           |           |           |           |           |  |
| Hardware Cost                        |                           |           |           |           |           |  |
| Web Server                           | 70,000                    |           |           |           |           |  |
| Database Server                      | 70,000                    | -         | -         | -         | -         |  |
| Workstation 10 units @ 50000         | 500,000                   |           | -         | _         | -         |  |
| Laser Printer 2 units @ 30000        | 500,000                   | -         | _         | -         | -         |  |
| UPS                                  | 60,000                    | _         | -         | _         | -         |  |
| Total Hardware Cost                  | 4,000<br><b>1,134,000</b> |           | _         | _<br>_    | -         |  |
| - 1                                  | 1,10 1,000                |           |           |           |           |  |
| Software Cost                        |                           | SI > 0    | 3.0       |           |           |  |
| Microsoft Windows 2000 Server        | 40,000                    | 11/       |           | _         | _         |  |
| Oracle 9i                            | 80,000                    |           | 10.       | _         | _         |  |
| Microsoft Windows 98                 | 30,000                    |           | 14.0      | _         | _         |  |
| Total Software Cost                  | 150,000                   |           |           | Tiesen _  | _         |  |
| Total Fixed Cost                     | 1,284,000                 |           |           | A         | ,         |  |
| Total Traca Cost                     | 1,204,000                 |           |           | 1         | _         |  |
| Operating Cost                       |                           |           |           |           |           |  |
| Maintenance Cost                     |                           |           |           | 200,000   | 100,000   |  |
| Total Maintenance Cost               |                           |           | 100       | 200,000   |           |  |
| Total National Society               | DIS                       |           | 44.       | 200,000   | 100,000   |  |
| Implementation Cost                  |                           | 1.577     | rate .    | -52       |           |  |
| Training Cost                        | 60,000                    | 60,000    | 60,000    | 60,000    | 60,000    |  |
| Setup Cost                           | 50,000                    |           | -         | _         | -         |  |
| Total Implementation Cost            | 110,000                   |           | 60,000    | 60,000    | 60,000    |  |
| -l-                                  |                           |           |           |           | ,         |  |
| Helpdesk Staff salary 10 person      | MHIA                      |           | 75        |           |           |  |
| @ 20000                              | 2,400,000                 | 2,400,000 | 2,400,000 | 2,400,000 | 2,400,000 |  |
| Total Annual salary                  |                           |           | 2,400,000 |           |           |  |
| 77217                                | and                       |           | _,,       | _,,       | _,,       |  |
| Office Supplies & Miscellaneous Cost |                           |           |           |           |           |  |
| Paper                                | 10,000                    | 10,000    | 10,000    | 10,000    | 10,000    |  |
| Utility                              | 20,000                    | ·         |           | ĺ ,       |           |  |
| Miscellaneous                        | 20,000                    | ,         |           | ,         |           |  |
| Total Office Supplies &              |                           |           |           |           |           |  |
| Miscellaneous Cost                   | 50,000                    | 50,000    | 50,000    | 50,000    | 50,000    |  |
| Total Annual Operating Cost          |                           |           | 2,510,000 | -         |           |  |
| Total Computerizes System Cost       |                           |           | 2,510,000 |           |           |  |

Table 3.20. Payback Analysis of Proposed System.

| Cost items                                     | Years      |            |            |            |            |            |  |
|------------------------------------------------|------------|------------|------------|------------|------------|------------|--|
| Cost items                                     | 0          | 1          | 2          | 3          | 4          | 5          |  |
| <b>Development Cost</b>                        | -1,394,000 | -          | _          | _          |            | _          |  |
| Maintenance Cost                               | -          | -          | =          | -          | -200,000   | -100,000   |  |
| Discount Factor 12%                            | 1.00       | 0.89       | 0.80       | 0.71       | 0.64       | 0.57       |  |
| Time Adjusted Cost                             | -1,394,000 | -          | =          | _          | -128,000   | -57,000    |  |
| Benefit derived from operation                 | 0          | 2,000,000  | 2,500,000  | 3,000,000  | 3,500,000  | 4,000,000  |  |
| Discount Factor 12%                            | 1.00       | 0.89       | 0.80       | 0.71       | 0.64       | 0.57       |  |
| Time Adjusted Benefit                          | 0          | 1,780,000  | 2,000,000  | 2,130,000  | 2,240,000  | 2,280,000  |  |
| Cumulative time-adjusted<br>Costs              | -1,394,000 | -1,394,000 | -1,394,000 | -1,394,000 | -1,522,000 | -1,579,000 |  |
| Cumulative time-adjusted Benefit               | 0          | 1,780,000  | 3,780,000  | 5,910,000  | 8,150,000  | 10,430,000 |  |
| Cumulative lift-time<br>adjusted costs+benefit | -1,394,000 | 386,000    | - 4        | 4          | N.         |            |  |

Table 3.21. Net Present Value of Proposed System.

| Cost items                              | Years      |           |           |           |           |            |  |  |
|-----------------------------------------|------------|-----------|-----------|-----------|-----------|------------|--|--|
| Cost items                              | 0          | 1         | 2         | 3         | 4         | 5          |  |  |
| Time Adjusted Cost                      | -1,394,000 | (1) M     |           | Total .   | -200,000  | -100,000   |  |  |
| Total Present Value of<br>Lifetime Cost | S. Parkey  | Pag-      | No. oran  | 79        | N         | -1,579,000 |  |  |
| Time Adjusted Benefit                   | 0          | 1,780,000 | 2,000,000 | 2,130,000 | 2,240,000 | 2,280,000  |  |  |
| Total Present Value of Lifetime Benefit |            | OMNIA     |           | **        | -         | 10,430,000 |  |  |
| Net Present Value                       | b          | INCER     | 080       | 50k       | _         | 8,851,000  |  |  |

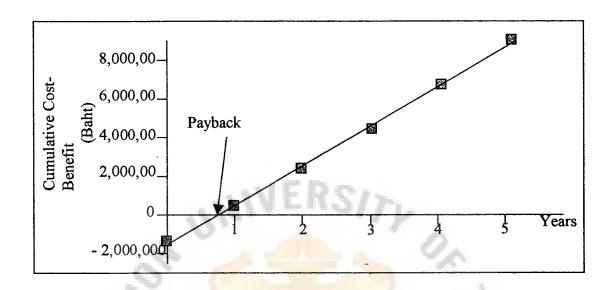

Figure 3.66. Graph of Pay-back Period.

#### IV. PROJECT IMPLEMENTATION

### 4.1 System Implementation

There are 6 major activities to implement the new system. Coding, testing and installation are the first 3 phases that have to be performed after technical design and prototyped are approved. After installation has been completed, documentation, training and support, the last 3 phases have to be performed in the system implementation.

The purpose of the system implementation is to convert the physical system specification into working and reliable software and hardware, document the work that has been done, and provide help for current and future users.

Coding is the process whereby the physical design specifications are turned into working computer code. For coding process, this system uses ASP (Active Server Page) with the HTML (Hyper Text Markup Language) to generate the web base application. Once coding has begun, the testing process can begin.

## **4.2 System Testing**

The testing process can begin and proceed in parallel with the coding. A test case is a specific scenario of transactions, queries, or navigation paths that represent a typical, critical, or abnormal use of the system. If the results of a test case do not compare favorably to what was expected, the error causing the problem must be found and fixed.

This cycle of finding problems, fixing errors, and rerunning test cases continues until no additional problems are found. Then the system installation has been performed.

For the helpdesk system, there are 4 testing process, network testing, database testing, response time testing and web application testing.

## (1) Network Testing

Network testing has been performed to test network load when the new system begun. The test administrator has to check and monitor the load of the existing network compared with the load of network after using the new system.

Because this system uses the existing network channel, the bandwidth of the communication must be enough to run the new system without affecting other existing systems in the organization.

## (2) Database Testing

This system uses Oracle 9i to be database management system. This database management system has its own module to control and manage the data stored in the database. To test the database working, the test administrator has to test the load of database by testing the maximum number of transactions accessed to database.

The database management system has been tuned in to bear the maximum number of transactions that can occurr. Then testing whether database can bear with that load or not and what happens under extreme online transaction loads or a large number of concurrent users is called stress testing.

To force the database to fail in order to verify that recovery is properly performed is the recovery testing which can verify the reliability of the database management system.

## (3) Response Time Testing

Because the response time can indicate the performance of the system, to measure the response time on the range of possible environment is one of the performance testings which can measure the performance of the system.

The test administrator has to test the response time by sending the criteria searching to query some data from the database and measure the time that data response.

Testing the response time should be performed at various times and various environments to get the response time in different network loads and database loads.

## (4) Web Application Testing

Web application testing can be performed together with coding process. Programmers have to test their program and check error detection and correction during programming.

Security testing, which tries to access the web page without login to the system or tries to access with unauthorized users, has to be tested in the web application testing. This testing verifies that protection mechanisms built into the system is perfect from improper penetration.

The helpdesk system test will perform testing process in 3 modules categorized by group of users. Helpdesk staff module is the first that has been tested. The test administrator will test by recording the problem call, record analyzed call and record closed call. Not only that, to update the problem call and generate call report has to be tested in this module. Next, the module for government officer has been tested. This module must test action to inform a problem call and display users call status. The last one is solution module that has to test by recording the solution of problem call and

request to close the call. Then, all 3 modules will be tested together to test whether they are smoothly working.

Once the system tests have been satisfactorily completed, acceptance testing will be performed by testing the system in the environment where it will eventually be used. The purpose of acceptance testing is for users to determine whether the system meets their requirements.

### **4.3 System Installation**

The process of installation is to move from the current manual system to the new one. There are 4 different approaches to installation.

- (1) Direct Installation: Changing over, from the old system to the new one by turning off the old system when the new one is turned on.
- (2) Parallel Installation: Running the old system and the new one at the same time until management decides the old system can be turned off.
- (3) Single location Installation: Trying out a new system at one site and using the experience to decide if and how the new system should be deployed throughout the organization.
- (4) Phased Installation: Changing the old system to the new one incrementally, starting with one or a few functional components and then gradually extending the installation to cover the whole new system.

Phase installation has been chosen to implement the web base helpdesk system.

The system module has been categorized into 3 groups as in testing process.

At first, the system will install hardware and software as follows:

### (1) Web Server

To setup web server, it must install Windows 2000 Server to be operating system and configure IIS to be web server. Then, create home directory of the web site and install program of the web page there.

### (2) Database Server

Database Server is run on UNIX system, this project uses Solaris 7.0 to be operating system. Install Oracle 9i to be database server and configure it to connect with web server. Then, create the database and load all existing data in to the database.

### (3) Client

Client computer uses web browser like Internet Explorer which existed in their computer, except that some client uses a very old version of windows operating system. It has to be upgraded to Internet Explorer from version 3.0 to be version 4.0 or 5.0.

Then, the first group of users who are the helpdesk staffs can use the new system. They turn off the manual system and record the problem call informed by telephone calling to the database via web page. All the working process will be recorded and stored into the helpdesk database.

Once the helpdesk staffs can use the new system fluently, group of government officer users will be the second group placed into the operation. The government officers can inform their problem via the web page. Then, helpdesk staffs can receive that action and follow up their working process.

Then, the last group of users, solution team, can use the new system. Once this group uses the system, the installation process will be completed.

## **4.4 Training and Supporting Users**

The training course of the new system is necessary for most users. Training course will be provided for administrative users and end-users. Administrative users are users who have responsibility to check, control, and monitor the computer server, which is web server and database server. Training course for administrator will provide knowledge of hardware of the system and software which is IIS and Oracle 9i.

End-users, are government officers, solution team and helpdesk staffs. They have to be trained to use helpdesk web site system via Intranet. Document of the system must be generated to support users. The document must be of 2 types, one is for administrator, another is for end-users.

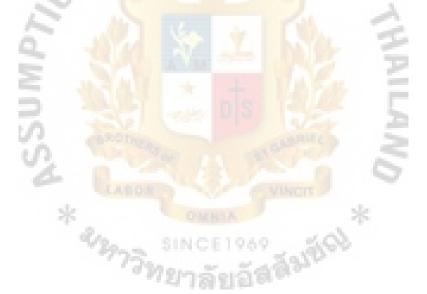

### V. CONCLUSIONS AND RECOMMENDATIONS

### **5.1** Conclusions

For the existing system, the necessary functions are done manually. All data record was kept in papers. Since most businesses are concerned with documents, so it is very necessary to keep all papers as reference and support information. To keep these papers, it requires a lot of storage area and it is time consuming to do routine work to find any record of problem call.

The problems that occur in existing system of helpdesk are errors of communication, errors of manual recording, cost of paper using and phone call, information is not update and it is difficult to generate reports and check a problem call status. The new helpdesk system is developed to solve these problems.

The helpdesk system can provide more efficient service to Thai Customs Government and help helpdesk staffs to do their work conveniently and quickly. The manpower is also reduced. The main tasks of helpdesk system cover to record all data which is concerned with the problem calls such as timestamp of call, user information, solution team and solution data, etc. New web-base helpdesk makes an opportunity to allow users to inform their problem via a web site and helpdesk staff can communicate with solution team via a web site, too. The system also supports decision making by providing many kinds of reports which are useful for management.

Although the cost of development computer information system is high from the beginning, it can return the profit back in a short time. The pay-back period is within the first year. After investment, the system can be used for many years with little cost of maintenance and some modifications. From cost-benefit analysis, the net present value is positive, so this system is worth making an investment.

This helpdesk web-base system is developed for Thai Customs Department. It can be improved and made into some modifications to use in other Government Offices.

#### 5.2 Recommendations

To implement the new system takes much time and many factors to accomplish the objective. Development of the system cannot go smoothly if executive and officers are not involved in development. Therefore, user and executive must participate in almost every phase including analyzing, designing and implementing the system, due to users being the ones who know exactly what they would like the proposed system should be to match their objectives.

To use this system, it is recommended to backup the database frequently. Administrator can create script file in a database server to backup data automatically. To backup as frequently as possible will ensure that data will retains if any problem that occurs in a database server.

At this time, this system is used only in Intranet but if the organization opens the network port to be accessed by world wide (Internet), this system can be used via a web site, too. As an original concept, users who can access the system must specify their username and password when logging into the system to prevent unauthorized access.

วิทยาลัยอัส

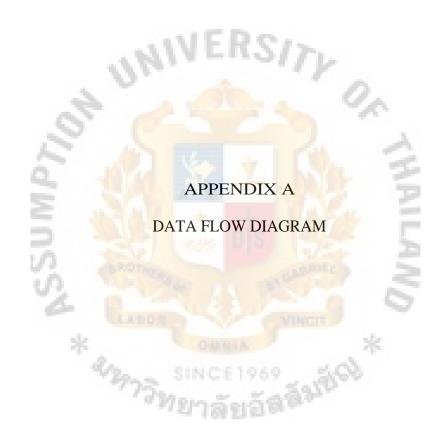

## St. Gabriel's Library, An

### DATA FLOW DIAGRAM OF HELPDESK SYSTEM

### Context diagram

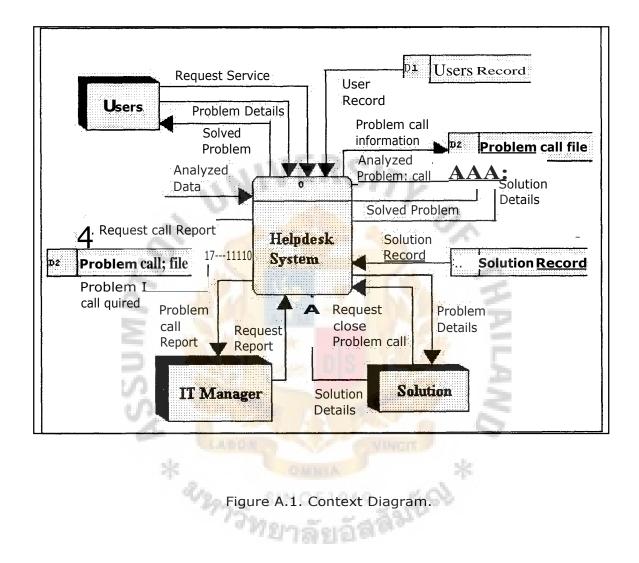

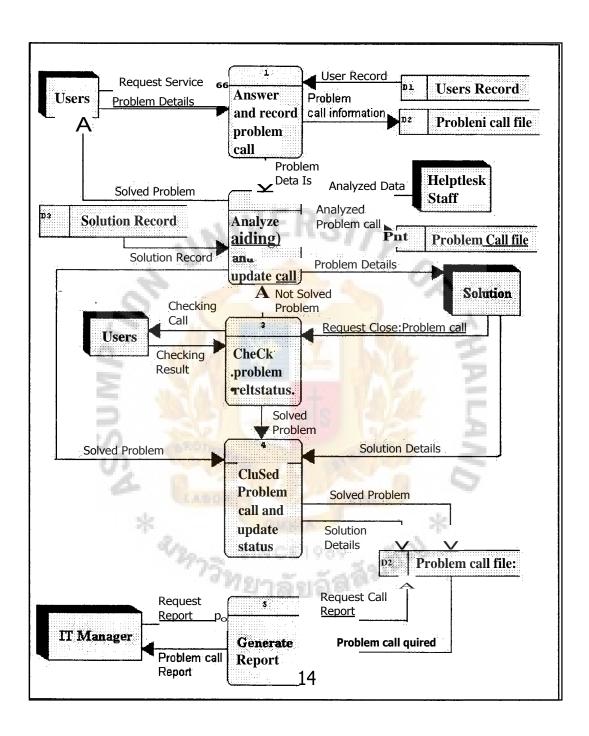

Figure A.2. Data Flow Level 0.

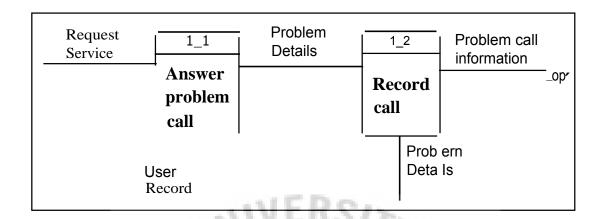

Figure A.3. Data Flow Level 1.0.

Data flow level 1: 2.0 Analyze(finding) and update call

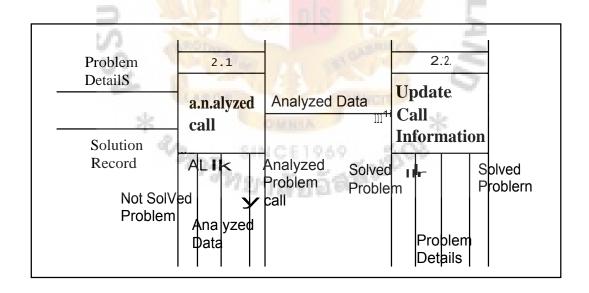

Figure A.4. Data Flow Level 2.0.

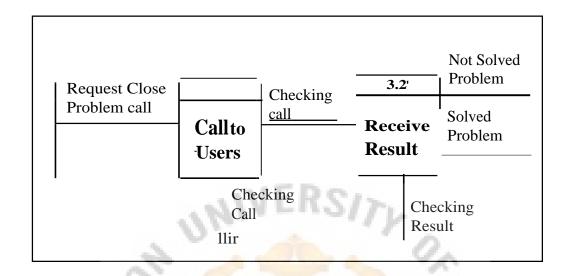

Figure A.5. Data Flow Level 3.0.

Data flow level 1: 4.0 Closed problem call and update status

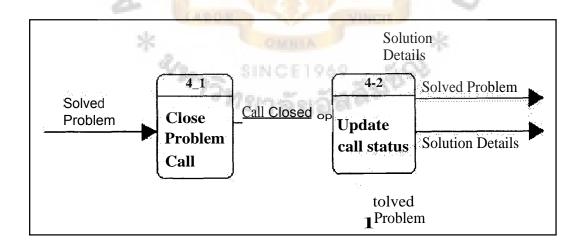

Figure A.6. Data Flow Level 4.0.

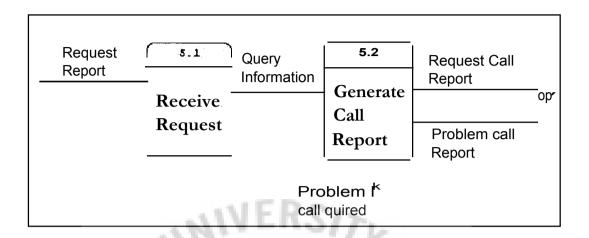

Figure A.7. Data Flow Level 5.0.

Data flow level 2: 1.1 Answer problem call

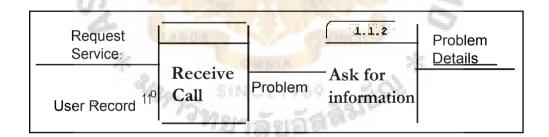

Figure A.8. Data Flow Level 1.1.

### Data flow level 2: 1.2 Generate report

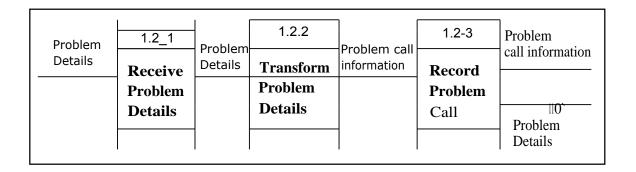

Figure A.9. Data Flow Level 1.2.

### Data flow level 2: 2.1 Analyzed call

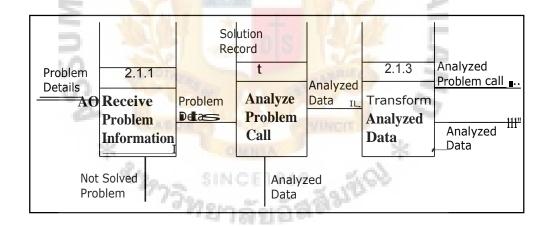

Figure A.10. Data Flow Level 2.1.

z sm HOM IdAOI 3-1•

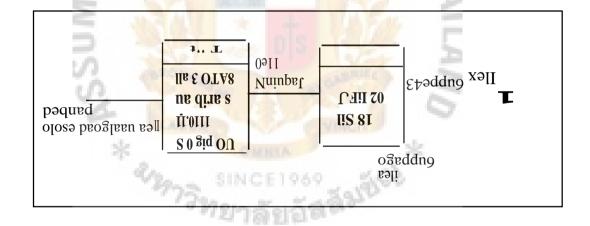

# smr llom loml X 3 I qq 10 nsois

 $^{\circ}$  N'SI $^{\circ}$  Nold PIKE 1 I'V aln $^{\circ}$ U

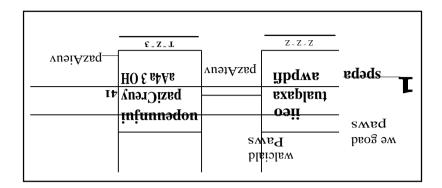

uogeuuoju! Ilea awpdn z•z : z lanai moll necE

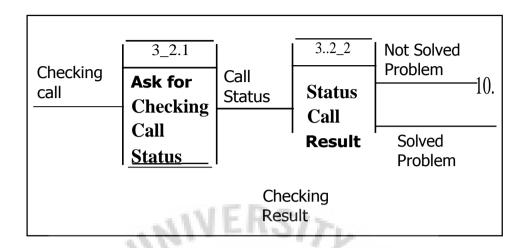

Figure A.13. Data Flow Level 3.2.

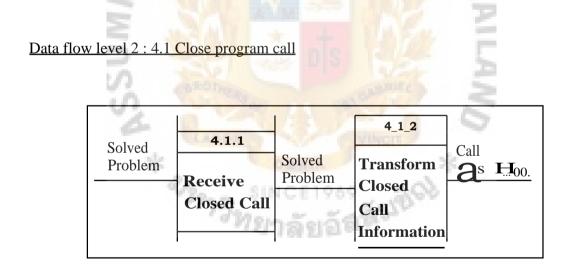

Figure A.14. Data Flow Level 4.1.

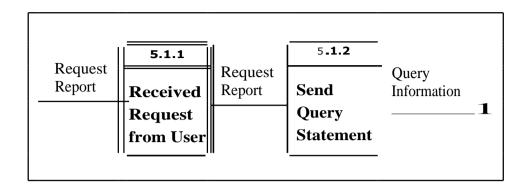

Figure A.15. Data Flow Level 5.1.

### Data flow level 2: 5.2 Generate call report

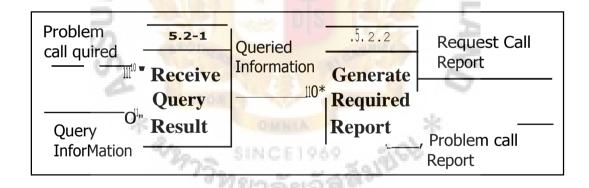

Figure A.16. Data Flow Level 5.2.

# St. Gabriel's Library, Au

#### **BIBLIOGRAPHY**

### **English References**

- 1. Adams, Dennis A. and James R. Mensching. Managing An Information System. NJ: Prentice Hall, 2001.
- 2. Brigham, Eugene F. and Joel F. Houston. Fundamentals of Financial Management. Florida: Harcourt, 1999.
- 3. George, Joey F., Jeffery A. Heffer, and Joseph S. Valacich. Modern Systems Analysis & Design. New Jersey: Prentice Hall, 2002.
- 4. Gravina, Ellen, Neena Kochhar, and Priya Nathan. Introduction to Oracle: SQL and PL/SQL Student Guide, Volume 1. Jerry Brosnan Publisher, 1999.
- 5. Gravina, Ellen, Neena Kochhar, and Priya Nathan. Introduction to Oracle: SQL and PL/SQL Student Guide, Volume 2. Jerry Brosnan Publisher, 1999.
- 6. Laudon, Jane P. and Kenneth C. Laudon. Management Information Systems. New Jersey: Prentice Hall, 2002.
- 7. Nyssen, G. M. and E. D. Falkenberg. Introduction to IBM SQL Covering SQL/DS Release 2, 1984.
- 8. O'Brien, James A. Management Information System, Managing Information Technology in the Internetworked Enterprise. Boston: McGraw Hill, 1999.
- 9. Sommerville, Lan. Software Engineering. Essex: Addison Wesley, 1996.

#### Thai References

- 1. กอบเกียรติ สระอุบล. สร้าง Web Page เหนือคำบรรยายกับ ASP เล่ม 3. กรุงเทพมหานคร: สำนักพิมพ์ บีอีแอนค์ซี, 2544.
- 2. สัจจะ จรัสรุ่งรวีวร และ สมพร จิวรสกุล. Active Server Pages และ Application ฐานข้อมูลสำหรับ Internet. กรุงเทพมหานคร: บริษัท ค่านสุทธา การพิมพ์ จำกัด, 2543.
- 3. สุรัช บัณฑิตลักษณะ. เพิ่มพลัง Interactive คูณ 2 ให้ Web Page ด้วย ASP. กรุงเทพมหานคร: บริษัท วิทตี้ กรุป จำกัด, 2543.